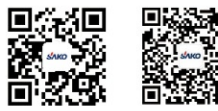

Website

Wechat

### HANGZHOU SAKO FREQUENCY TECHNOLOGY CO., LTD.

 Web: www.sakohz.com — E-mail: sales@sakohz.comAdd: 4F, Building 9, 5 Yaojia Rd, Hangzhou, China Tel: 0571-88183319 Fax: 0571-88183319

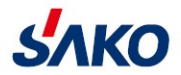

### Mini Vector Inverter SKI780

### **MANUAL**

Please read this manual carefully before use and keep it for future reference

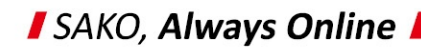

### MANUAL Mini Vector Inverter

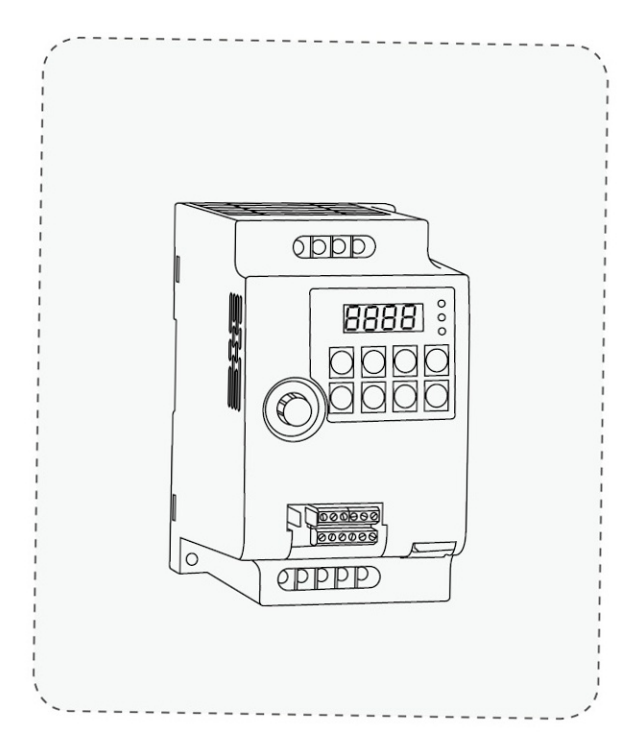

### Thank you for purchasing the VFD developed by Hangzhou Sako Frequency Technology Co., Ltd.

Read and understand the manual before use and forward the manual to the end user.

### Before use, please read [the safety precautions] carefully.

Please keep this manual carefully for consulting if necessary. If you have any doubt, please contact our customer service or technical support, our professional will serve you wholeheartedly.

This manual provides information about SKI780 series frequency inverters, including:

- $\Diamond$  Safety information and precautions
- $\Diamond$  Installation and inspection
- Wiring instruction
- $\Diamond$  Operation instruction
- $\Diamond \Diamond \Diamond \Diamond \Diamond \Diamond$  $\diamondsuit$  Communication protocol specification
- $\Diamond$  Maintenance and troubleshooting

This manual is suitable for the following users:

- $\Diamond$  System design and selection personnel
- $\diamondsuit$  Installation or wiring personnel
- $\diamondsuit$  Debugging personnel
- $\diamondsuit$  Maintenance personnel

### Contents

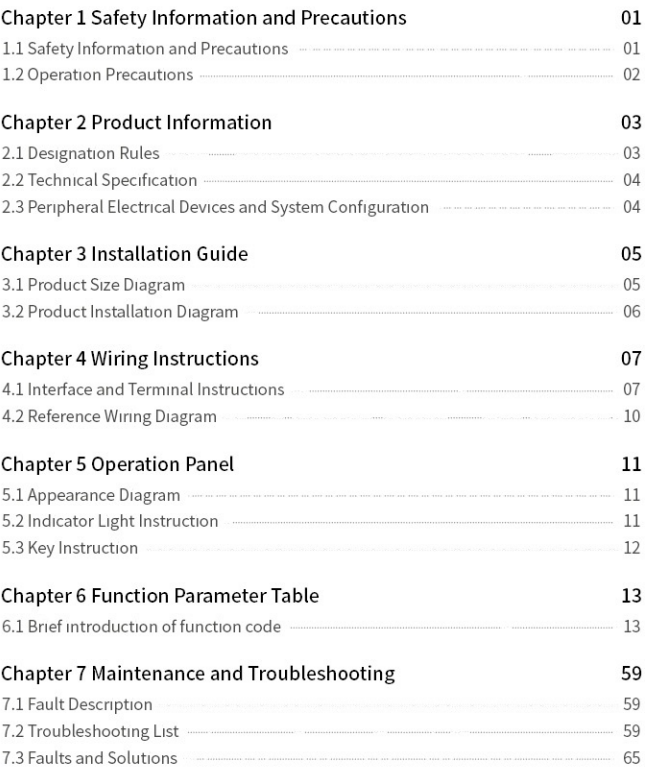

### Chapter 1 Safety Information and Precautions

### 1.1 Safety Information and Precautions

- $\Diamond$  It is forbidden to use the device near water, corrosive gas, combustible gas, inflammable and explosive materials, otherwise it will cause electric shock, combustion or explosion.
- $\Diamond$  Prohibit the use of this device in places that restrict or prohibit the use of this device, otherwise it may lead to an accident.
- $\Diamond$  The high voltage of the frequency inverter will remain for a period of time after the power is off. Please do not remove the wire or touch the terminal within 3 minutes of power off, otherwise there Is a danger of electric shock.
- $\Diamond$  Make sure that the earth terminal of the inverter is grounded reliably. Otherwise, there ts a risk of electric shock.
- $\Diamond$  Do not contact with the internal components and circuits of the frequency inverter. Otherwise, there is a risk of electric shock.
- $\Diamond$  It is forbidden to modify the internal parts or circuits of the frequency inverter.
- $\Diamond$  This series of inverters are used to control ordinary asynchronous motor and frequency conversion asynchronous motor, not for single-phase motor and other applications.
- $\Diamond$  Do not use damaged inverter, otherwise it may cause an accident.
- $\Diamond$  Please select a safe position to install servo inverter to prevent direct exposure to high temperature and sunlight, avoid dampness, splash of water droplets and erosion of various oils, avoid metal powder or iron chips into the inverter.

### 1.2 Operation Precautios

- $\Diamond~\,$  It must be connected, installed and operated by a professional.
- $\diamondsuit$  . Wiring shall not be connected when the power supply is turned on, otherwise it may cause electrical shock or injury to personnel.
- $\Diamond$  Terminal voltage and polarity must be applied to prevent damage to equipment or injury to personnel.
- $\Diamond$  Please do not pass the power line and signal line through the same pipe, and do not tie them together.
- $\Diamond$  Frequency inverter must be matched with the asynchronous motor, and maintain good heat-dissipation conditions.
- $\Diamond$  Do not touch the heat sink and brake resistor of the inverter while running, otherwise you may burn.
- $\Diamond$  Please do not switch power supply frequently, it is best to control the interval of more than 1 minute.
- $\diamondsuit$  The AC power supply is prohibited from being connected to the output terminals U, V, W of the frequency inverter, otherwise the internal damage of the frequency inverter can be caused.

### Chaper 2 Product Information

Upon receipt of the goods, please examine the following tems carefully:

- $\Diamond$  Whether the type of frequency inverter is correct.
- $\diamondsuit$  Whether the appearance is damaged.

### 2.1 Designation Rules

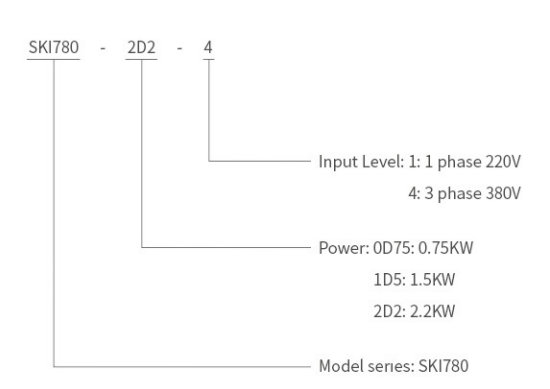

# 2.2 Technical Specifications 2.2 Technical Specifications

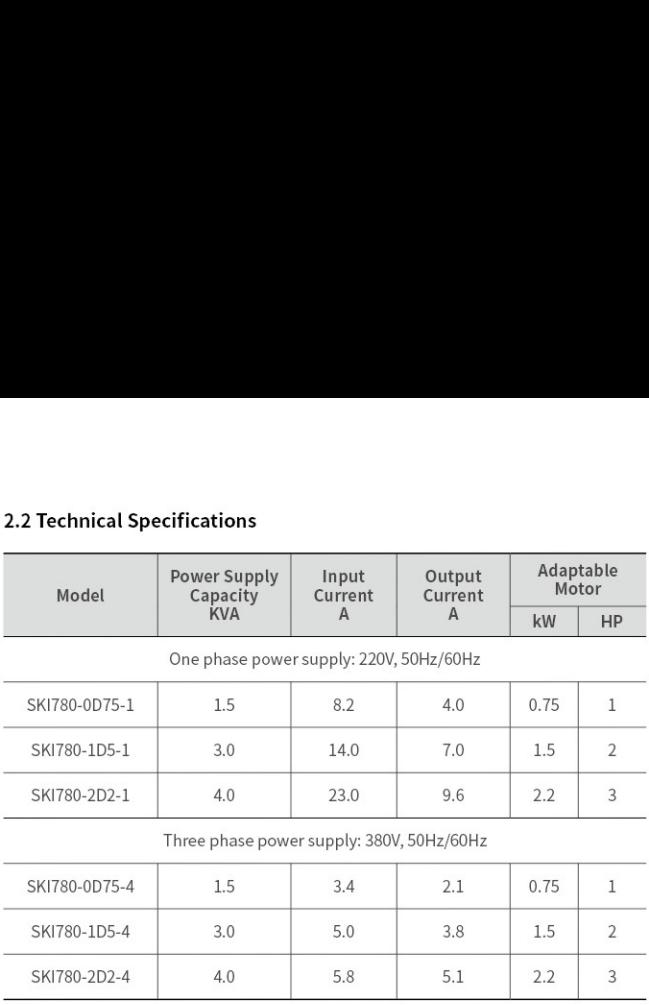

### 2.3 Installation Environment Requirements

- $\diamond$  Ingress Protection Grade —– IP20
- $\diamondsuit$  Installation Height —— The maximum is 1000 m (3280 ft) at sea level. If the installation height 1s above this value, the current should be reduced by 1.2% for every 10 m (328 ft) increase in height.
- $\Diamond$  Ambient temperature at running —— 0~40°C (32~104 °F)
- oOo OO O00  $\Diamond$  Temperature at storage —— -20~55°C (-4~131 °F)
- $\Diamond$  Temperature at tranportation —— -20~60°C (-4~140 °F)
- $\Diamond$  Air Humidity
- $\Diamond$  At running —— 5%~85%, no condensation or freezing
- $\Diamond$  At storage 5%~95%

### Chapter 3 Installation Guide

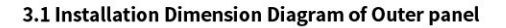

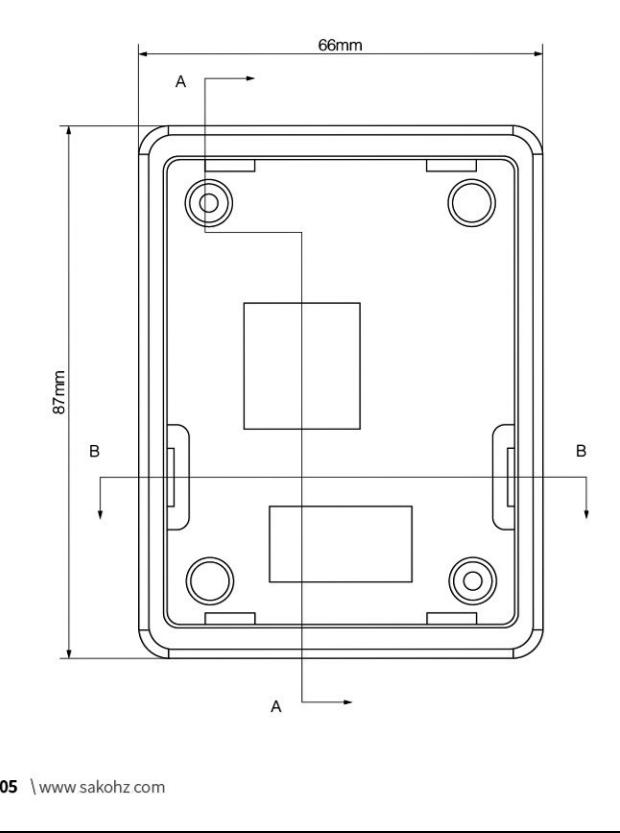

### 3.2 Product Dimension Diagram, Installation Diagram

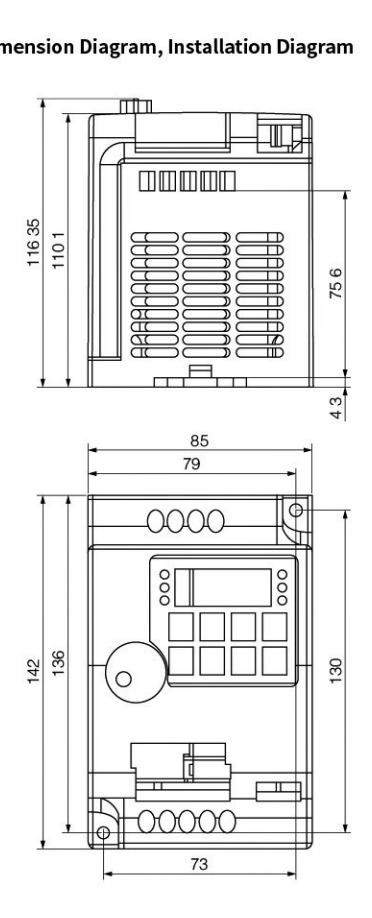

### Chapter 4 Wiring Instructions

# 4.1 Interface and Terminal Instructions **Chapter 4 Wirin<br>4.1 Interface and Terminal Instructi<br>Main Circuit Terminal<br>1**

Main Circuit Terminal

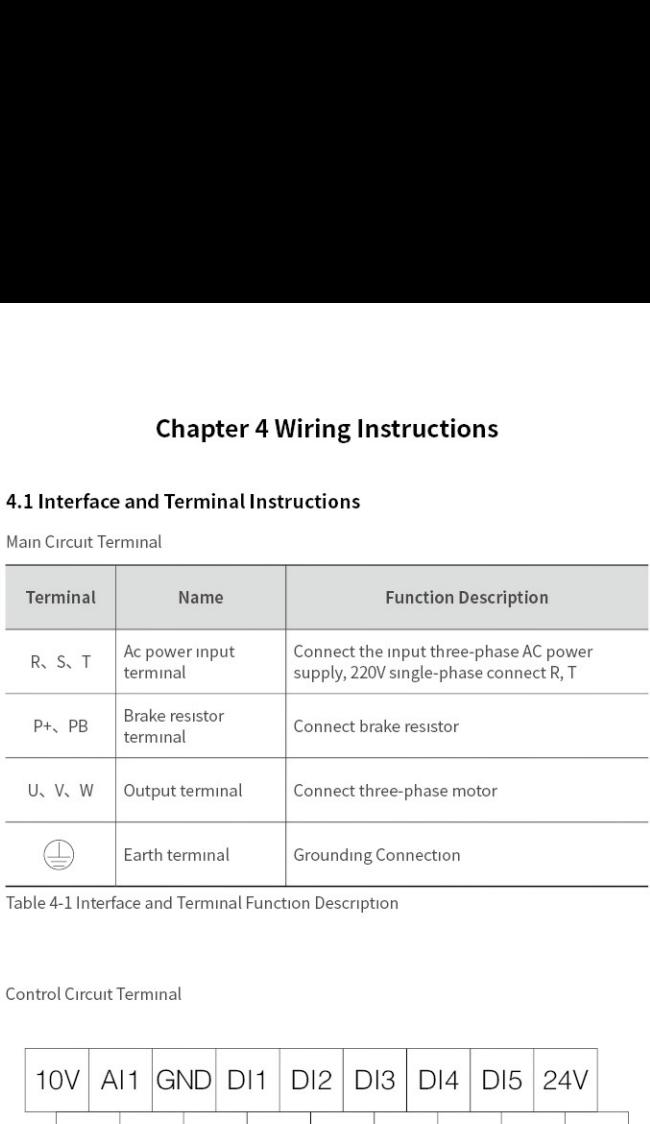

Table 4-1 Interface and Terminal Function Description

Control Circuit Terminal

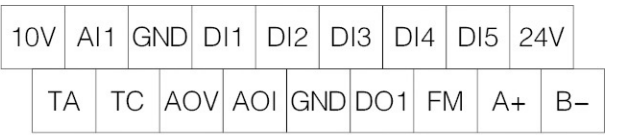

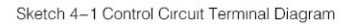

# 4.1 Interface and Terminal Instructi 4.1 Interface and Terminal Instructions

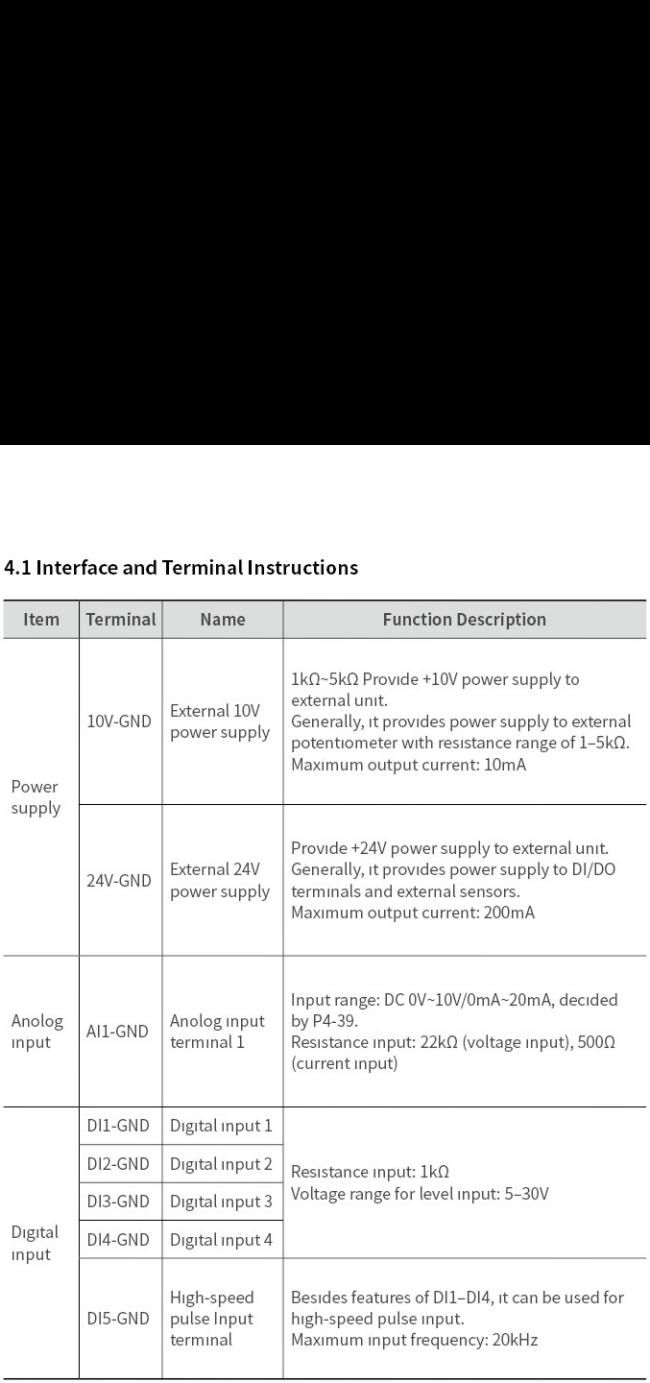

# 4.1 Interface and Terminal Instructi 4.1 Interface and Terminal Instructions

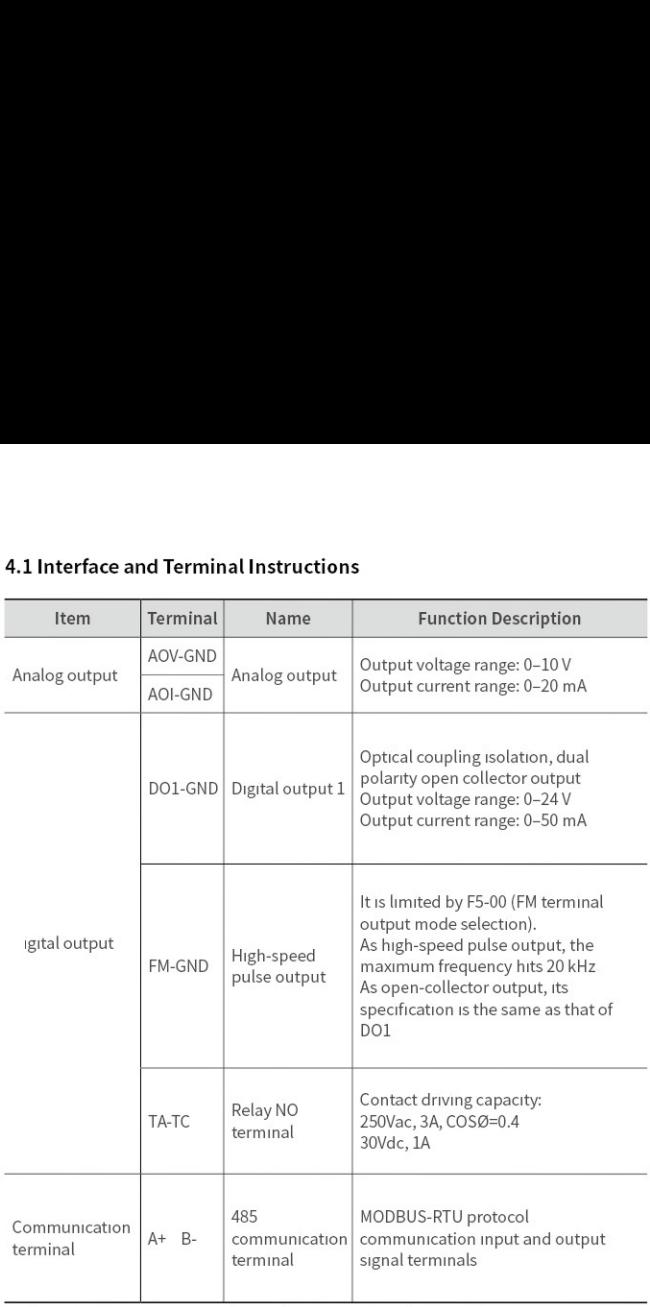

Table 4-2 SKI780 Description of Control Circuit Terminals

### 4.2 Wiring Diagram

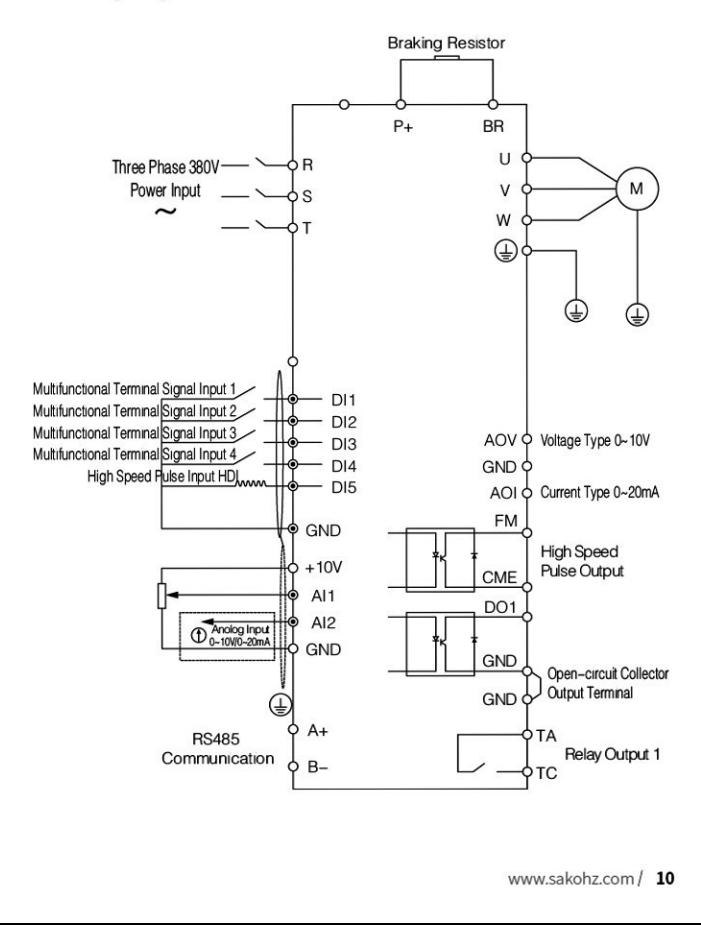

### Chapter 5 Operation Panel

### 5.1 Appearance Diagram

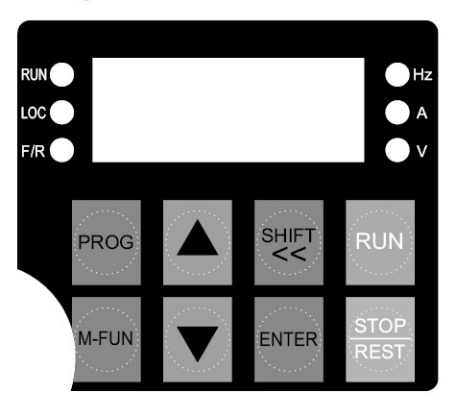

### 5.2 Description of Indicators

- $\diamondsuit$   $\;$  RUN: ON indicates that the AC drive is in the running state, and OFF indicates that the AC drive is in the stop state.
- $\Diamond$  LOC: It indicates whether the AC drive is operated by means of operation panel, terminals or communication.
- $\Diamond$  F/R: ON indicates reverse rotation.
- $\Diamond$  Hz, A, V: Unit Indicators. It indicates the temporary display unit, which has the following units:

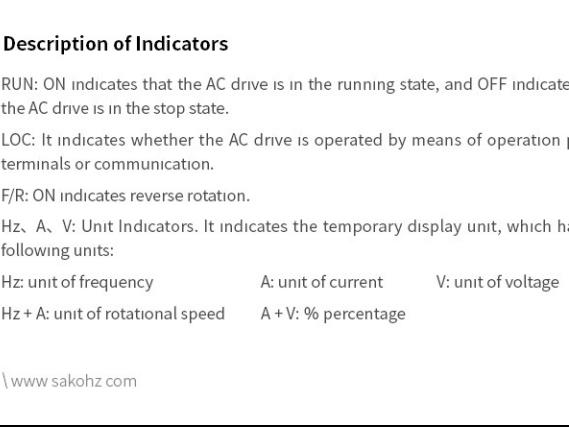

# 5.3 Description of Keys on the Oper 5.3 Description of Keys on the Operation Panel

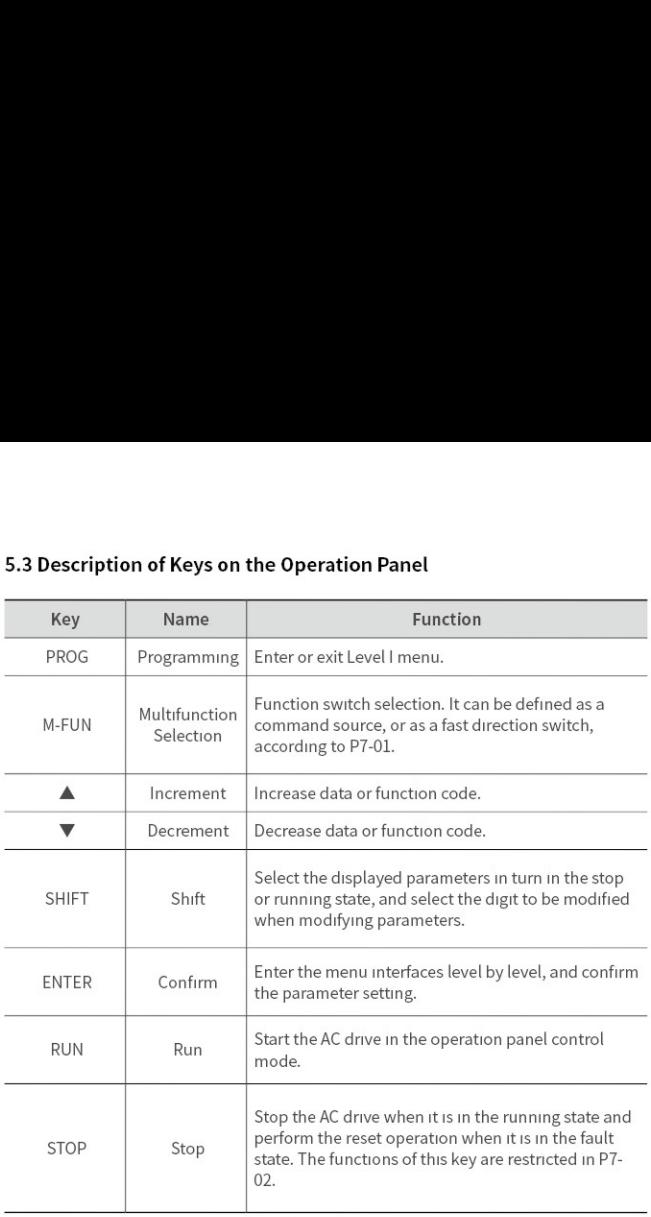

### Chapter 6 Function Code Table

### 6.1 Brief introduction of function code

If PP-00 1s set to a non-zero number, parameter protection Is enabled. You must enter the correct user password to enter the menu. To cancel the password protection function, enter with password and set FP-00 to 0. **Chapter 6 Funce**<br>**6.1 Brief introduction of function co**<br>**If PP-00** is set to a non-zero number, paramethe correct user password to enter the n<br>function, enter with password and set FP-00<br>Group P and Group A are standard **Chapter 6 Func**<br>
6.1 Brief introduction of function cof<br>
If PP-00 is set to a non-zero number, param<br>
the correct user password to enter the n<br>
function, enter with password and set FP-00<br>
Group P and Group A are standar **Chapter 6 Func**<br> **6.1 Brief introduction of function co**<br>
If PP-00 is set to a non-zero number, param<br>
the correct user password to enter the n<br>
function, enter with password and set FP-00<br>
Group P and Group A are standa

Group P and Group A are standard function parameters. Group U is the monitoring function parameters.

The symbols in the function code table are described as follows:

" $\forall$ " : The parameter can be modified when the AC drive is in either stop or running state;

" $\star$ " : The parameter cannot be modified when the AC drive is in the running state;

"@" : The parameter Is the actually measured value and cannot be modified;

"\*" : The parameter is factory parameter and can be set only by the manufacturer.

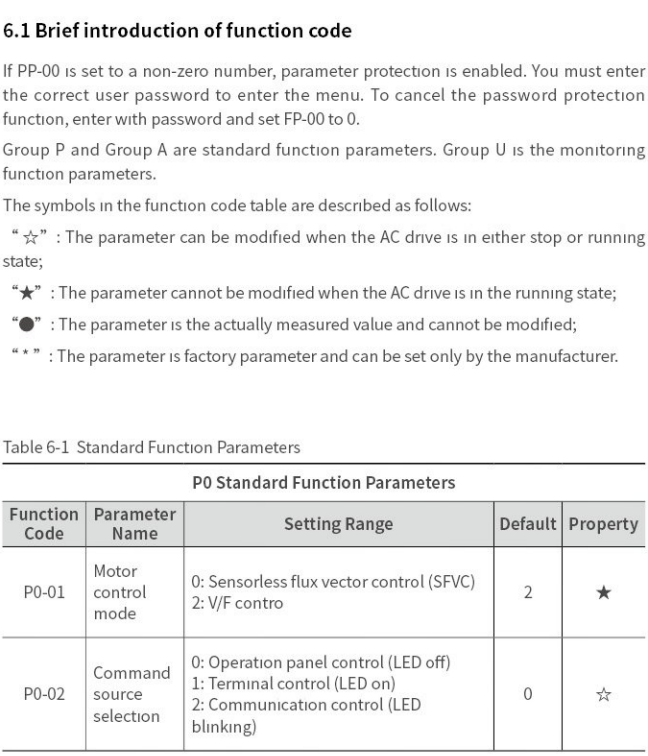

PO Standard Function Parameters

Table 6-1 Standard Function Parameters

## 6.1 Brief introduction of function co 6.1 Brief introduction of function code 6.1 Brief introduction of function contracts<br>P0 Standard Function

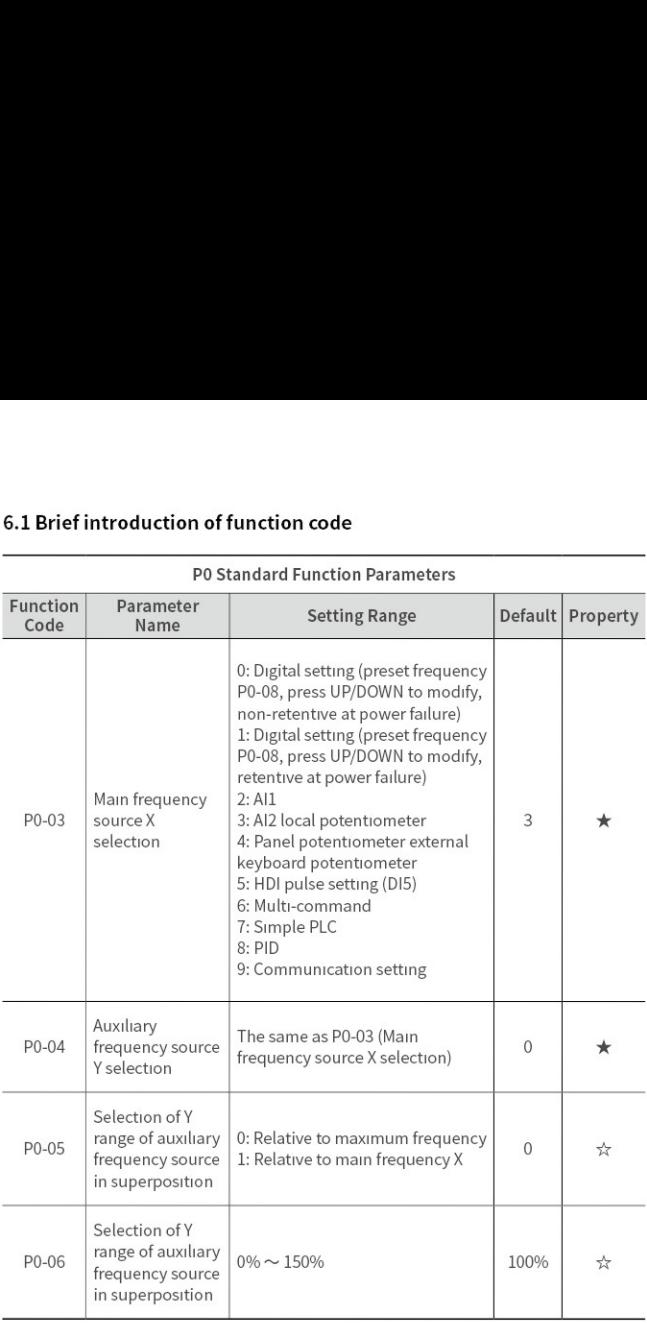

### PO Standard Function Parameters

## 6.1 Brief introduction of function co 6.1 Brief introduction of function code 6.1 Brief introduction of function co

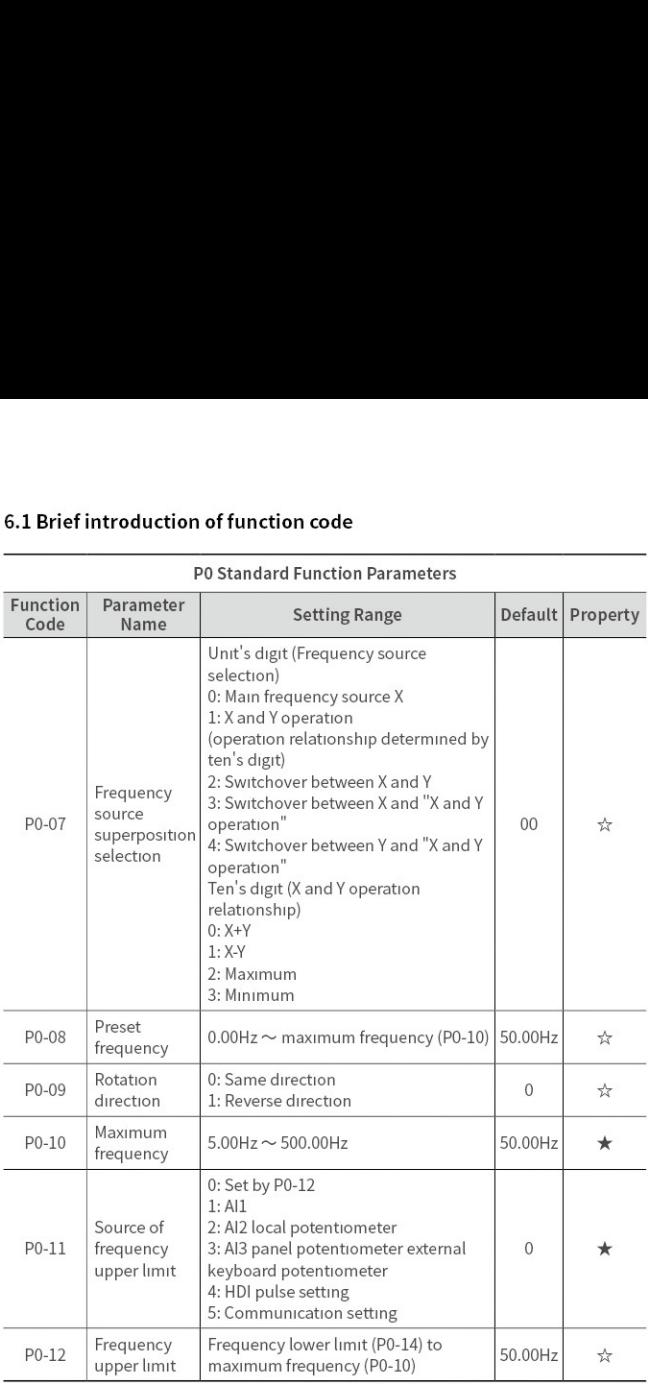

### PO Standard Function Parameters

## 6.1 Brief introduction of function co 6.1 Brief introduction of function code 6.1 Brief introduction of function code<br>P0 Standard Function Parameters

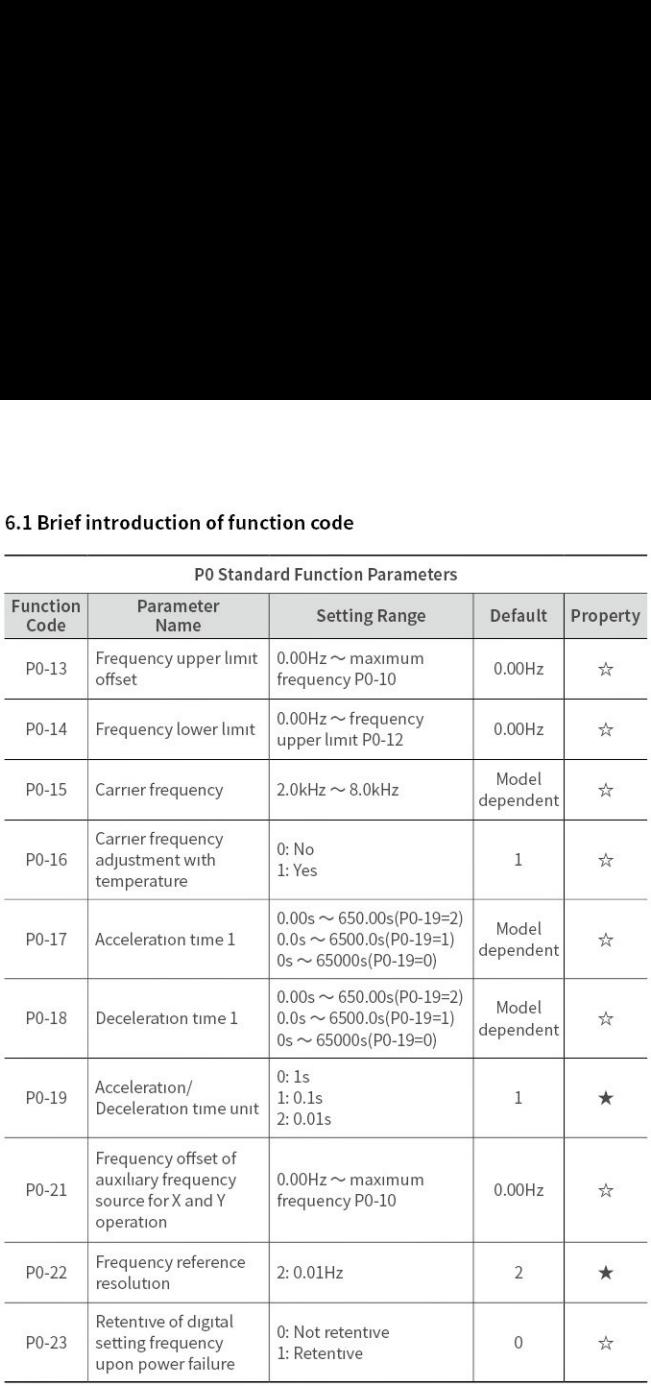

## 6.1 Brief introduction of function co 6.1 Brief introduction of function code 6.1 Brief introduction of function contracts<br>P0 Standard Function

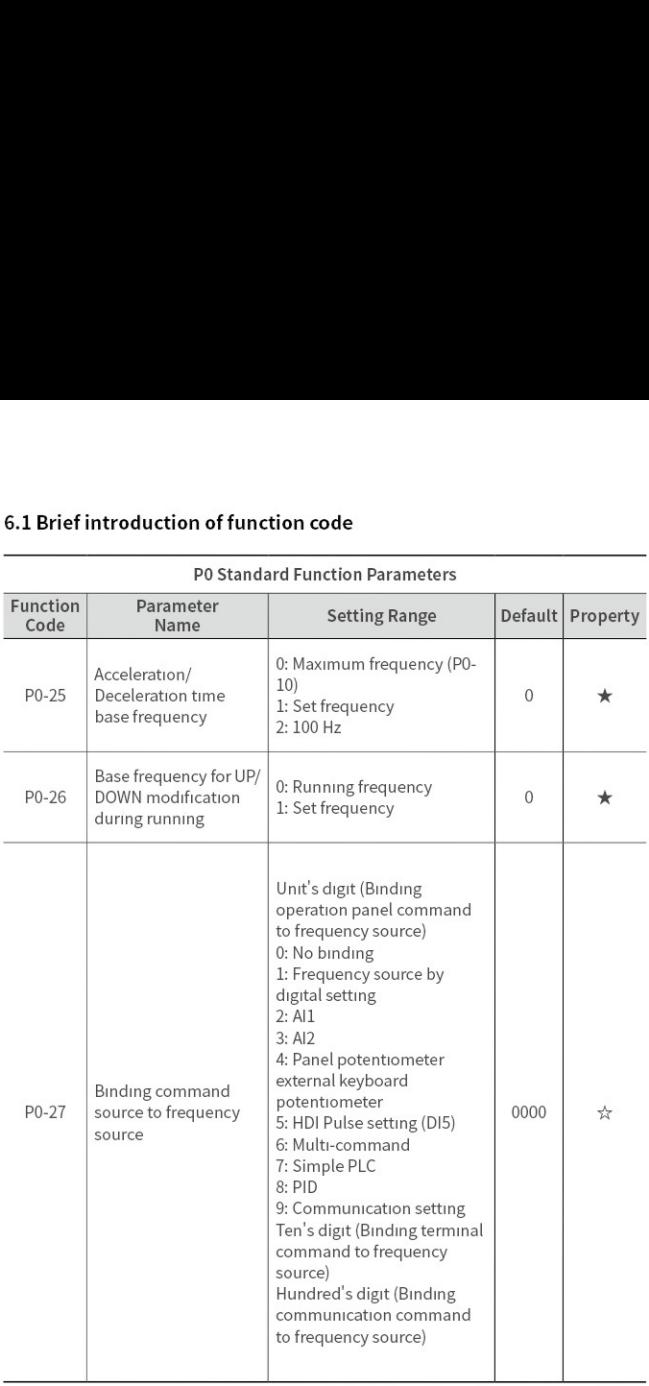

### PO Standard Function Parameters

## 6.1 Brief introduction of function co 6.1 Brief introduction of function code 6.1 Brief introduction of function co

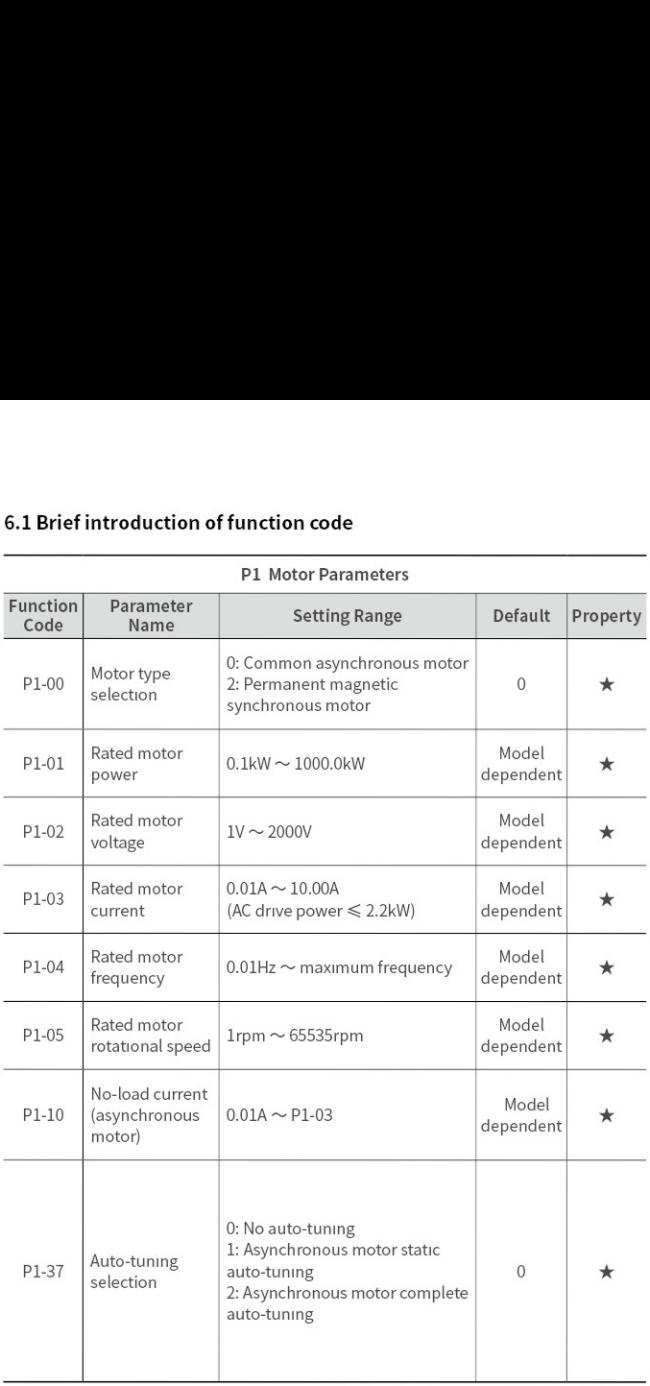

### P1 Motor Parameters

the contract of the contract of the contract of the contract of the contract of the contract of the contract of

## 6.1 Brief introduction of function co 6.1 Brief introduction of function code 6.1 Brief introduction of function code<br>P2 Vector Control Parameters

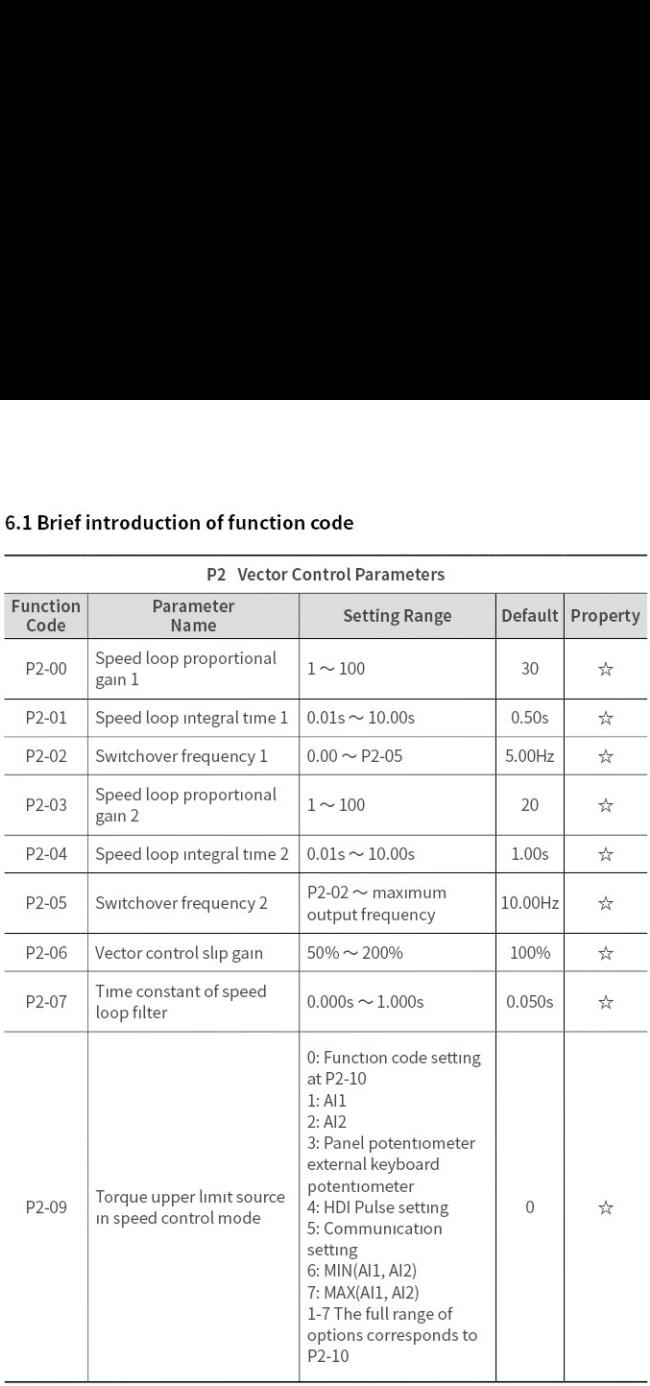

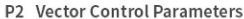

## 6.1 Brief introduction of function co 6.1 Brief introduction of function code 6.1 Brief introduction of function contracts<br>P2 Vector Contracts

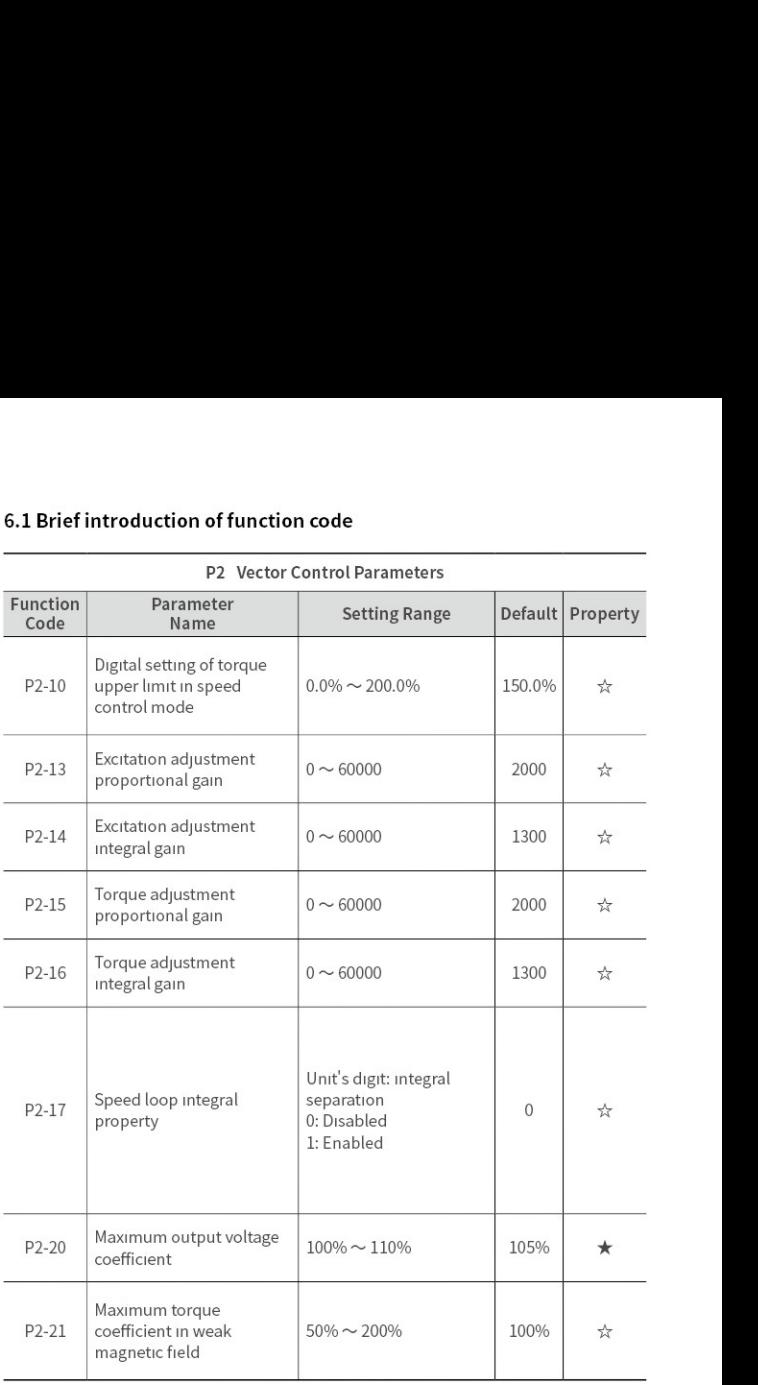

### P2 Vector Control Parameters

## 6.1 Brief introduction of function co 6.1 Brief introduction of function code 6.1 Brief introduction of function code<br>P3 V/F Control Parameters

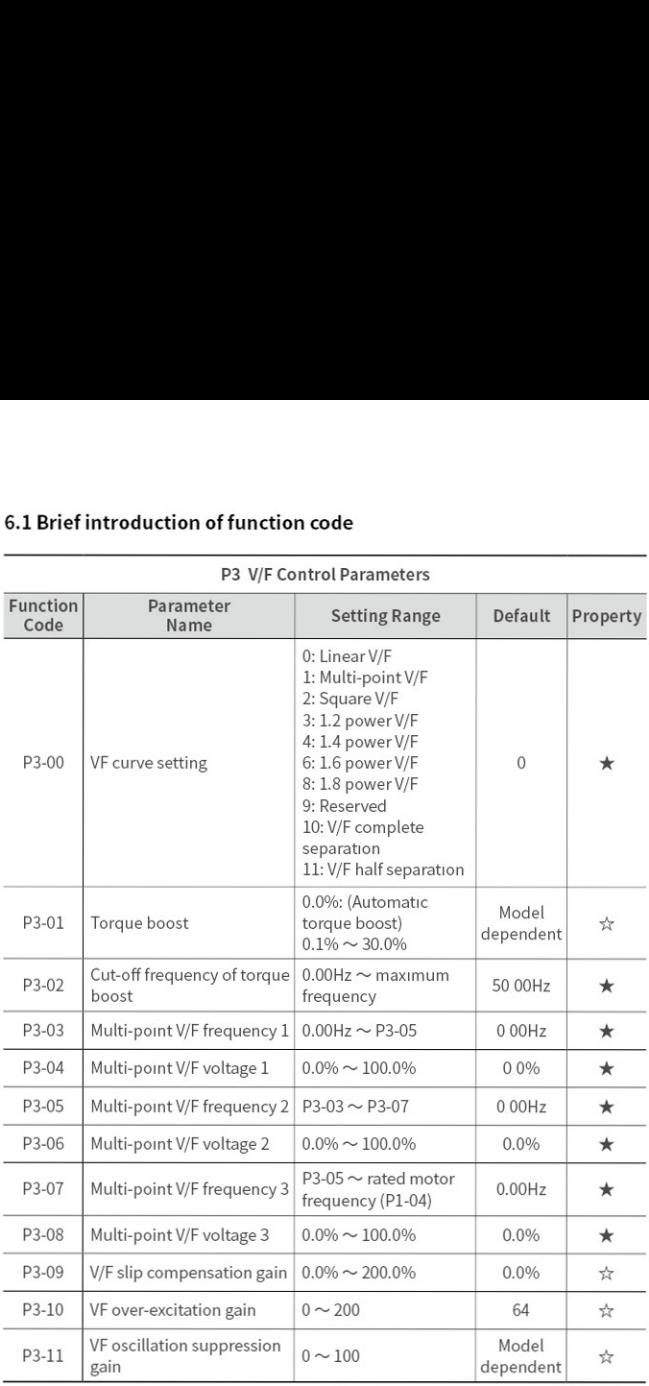

## 6.1 Brief introduction of function co 6.1 Brief introduction of function code 6.1 Brief introduction of function code<br>P4 Input Terminals

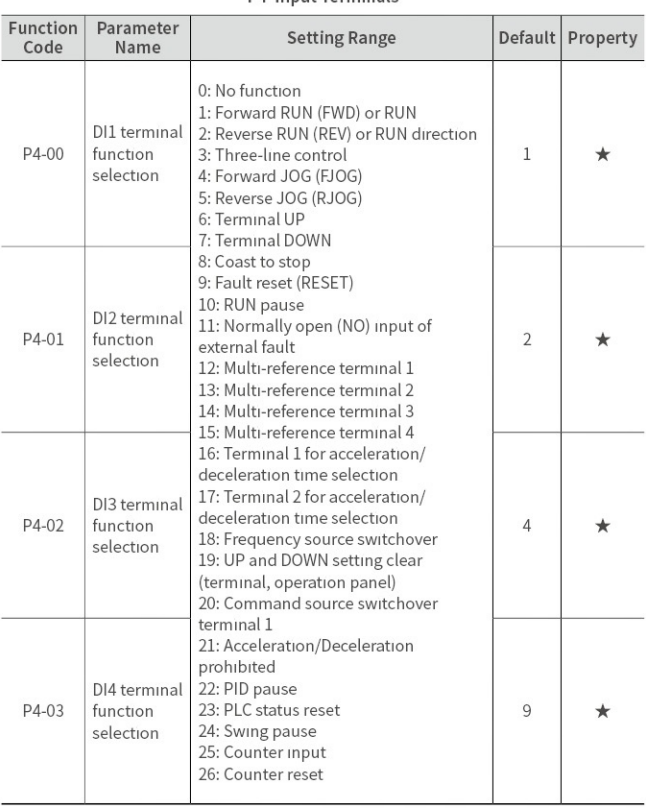

## 6.1 Brief introduction of function co 6.1 Brief introduction of function code 6.1 Brief introduction of function code<br>P4 Input Terminals

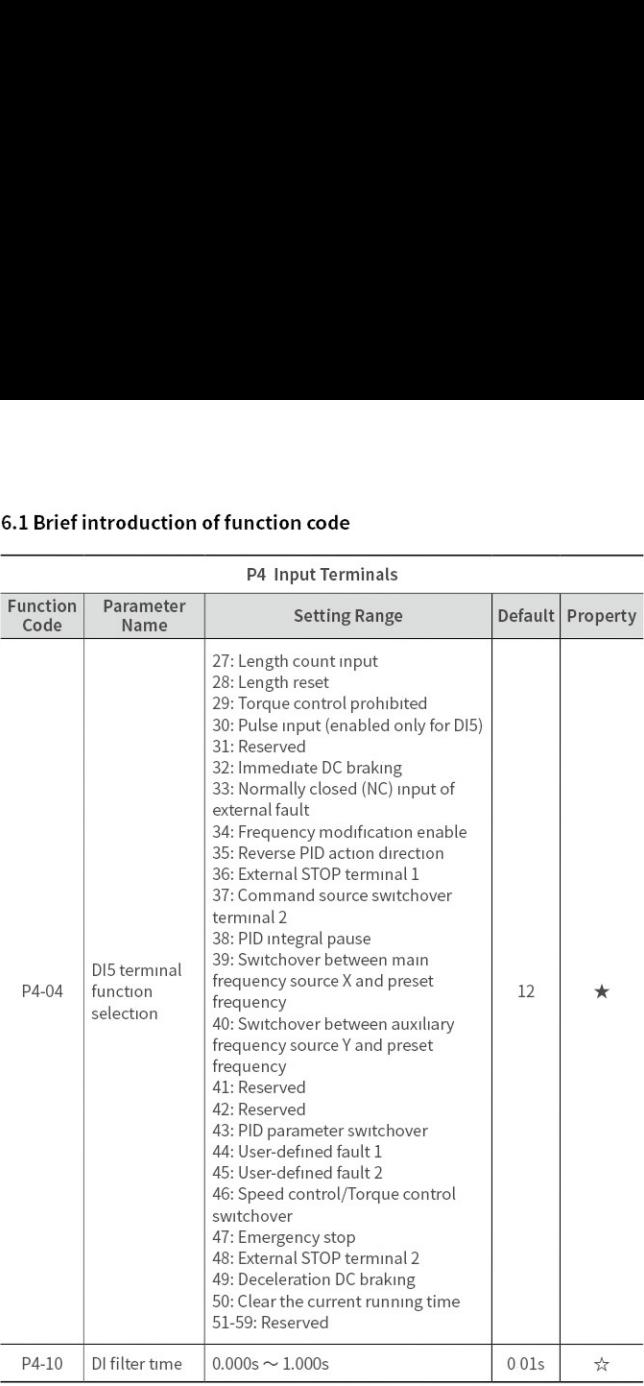

## 6.1 Brief introduction of function co 6.1 Brief introduction of function code 6.1 Brief introduction of function  $\frac{1}{\sqrt{1 + \frac{1}{\sqrt{1 + \frac{1}{$

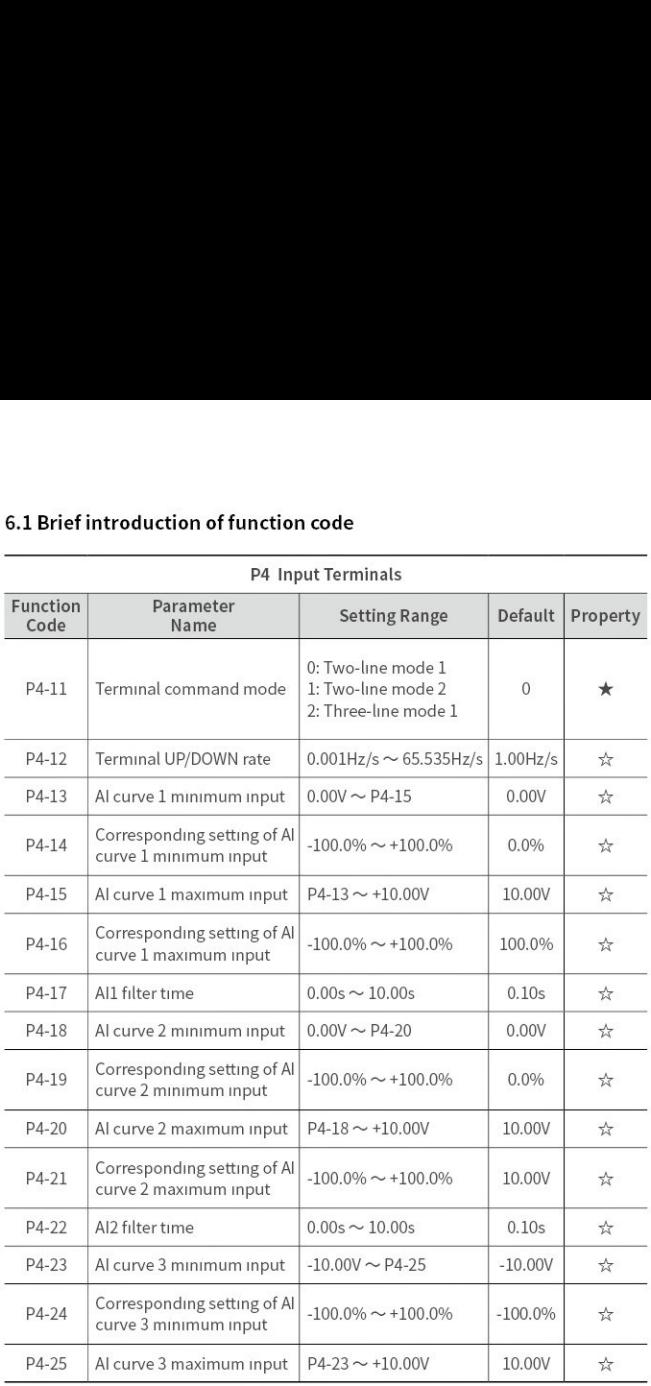

P4 Input Terminals

## 6.1 Brief introduction of function co 6.1 Brief introduction of function code 6.1 Brief introduction of function code<br>P4 Input Terminals

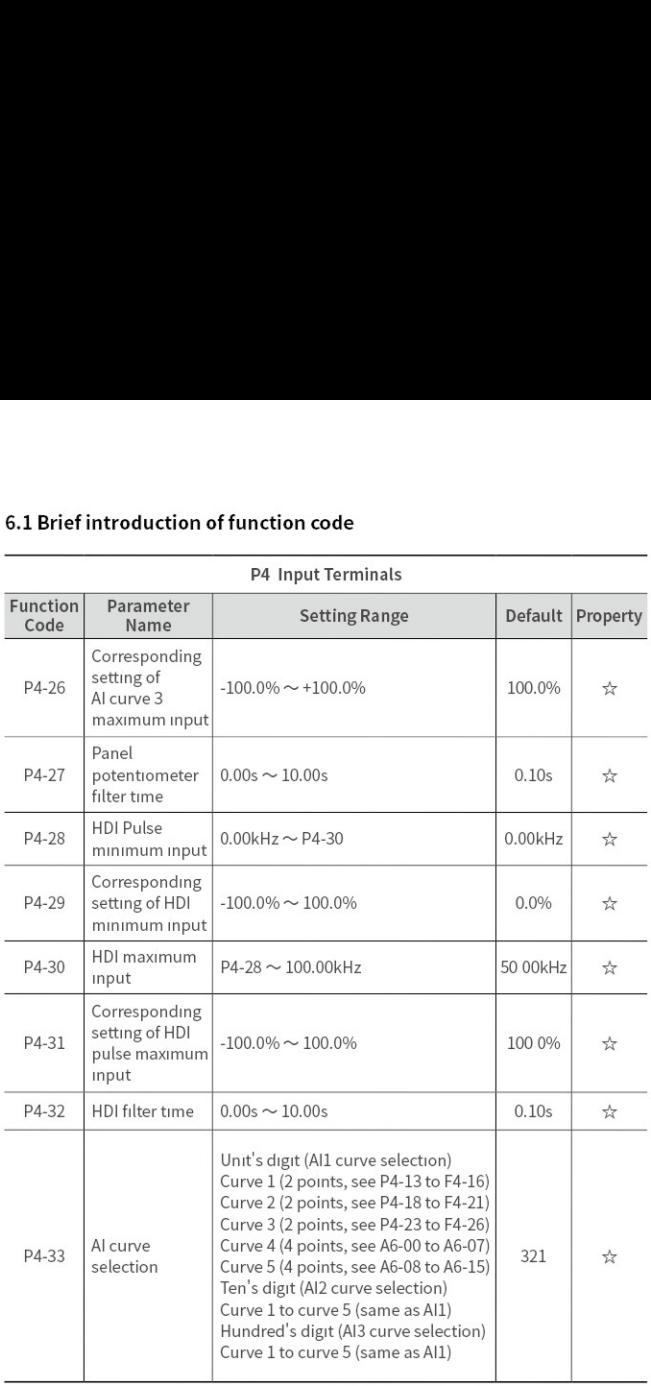

## 6.1 Brief introduction of function co 6.1 Brief introduction of function code 6.1 Brief introduction of function code<br>P4 Input Terminals

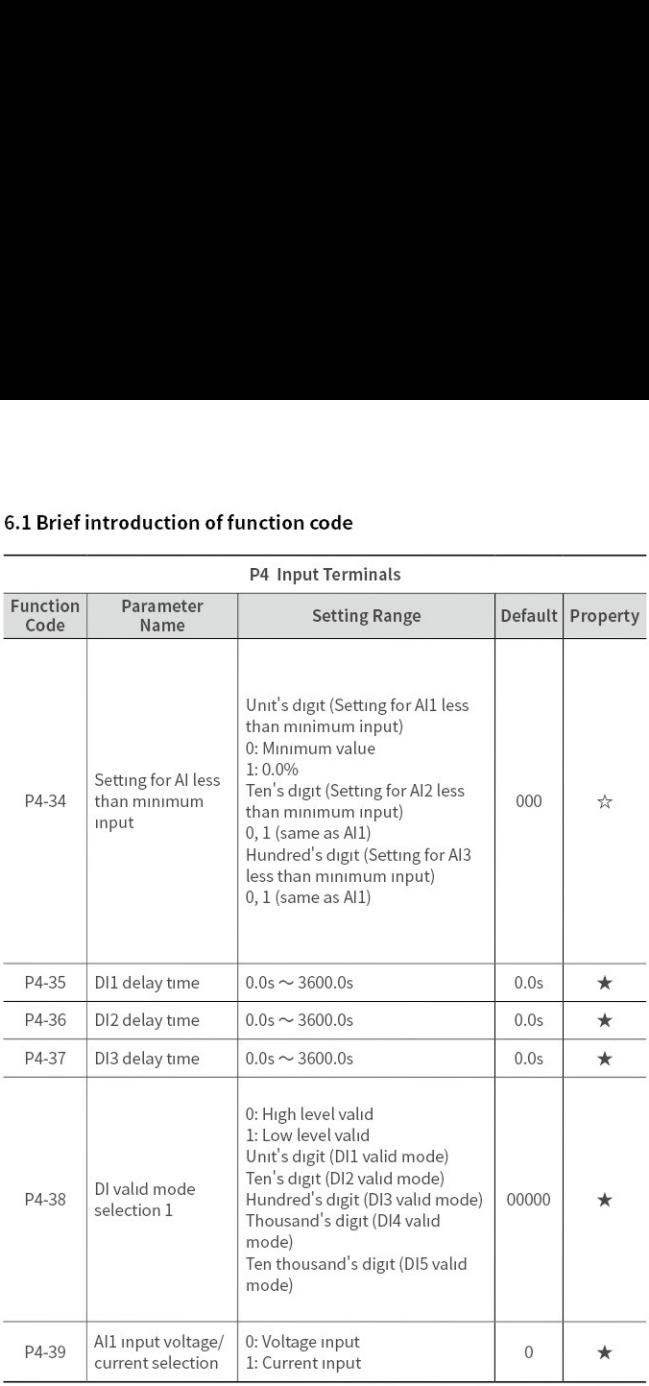

the contract of the contract of the contract of the contract of the contract of the contract of the contract of

the contract of the contract of the contract of the contract of the contract of the contract of the contract of

## 6.1 Brief introduction of function co 6.1 Brief introduction of function code 6.1 Brief introduction of function co

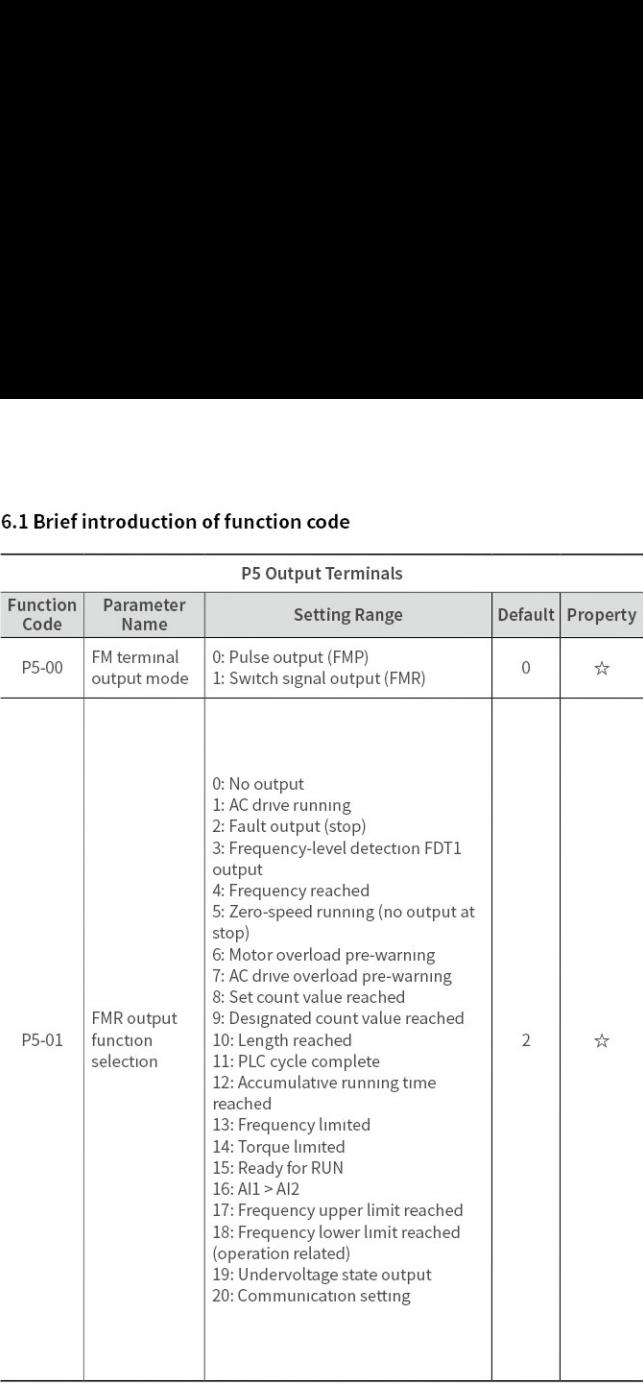

f

### P5 Output Terminals

## 6.1 Brief introduction of function co 6.1 Brief introduction of function code 6.1 Brief introduction of function co

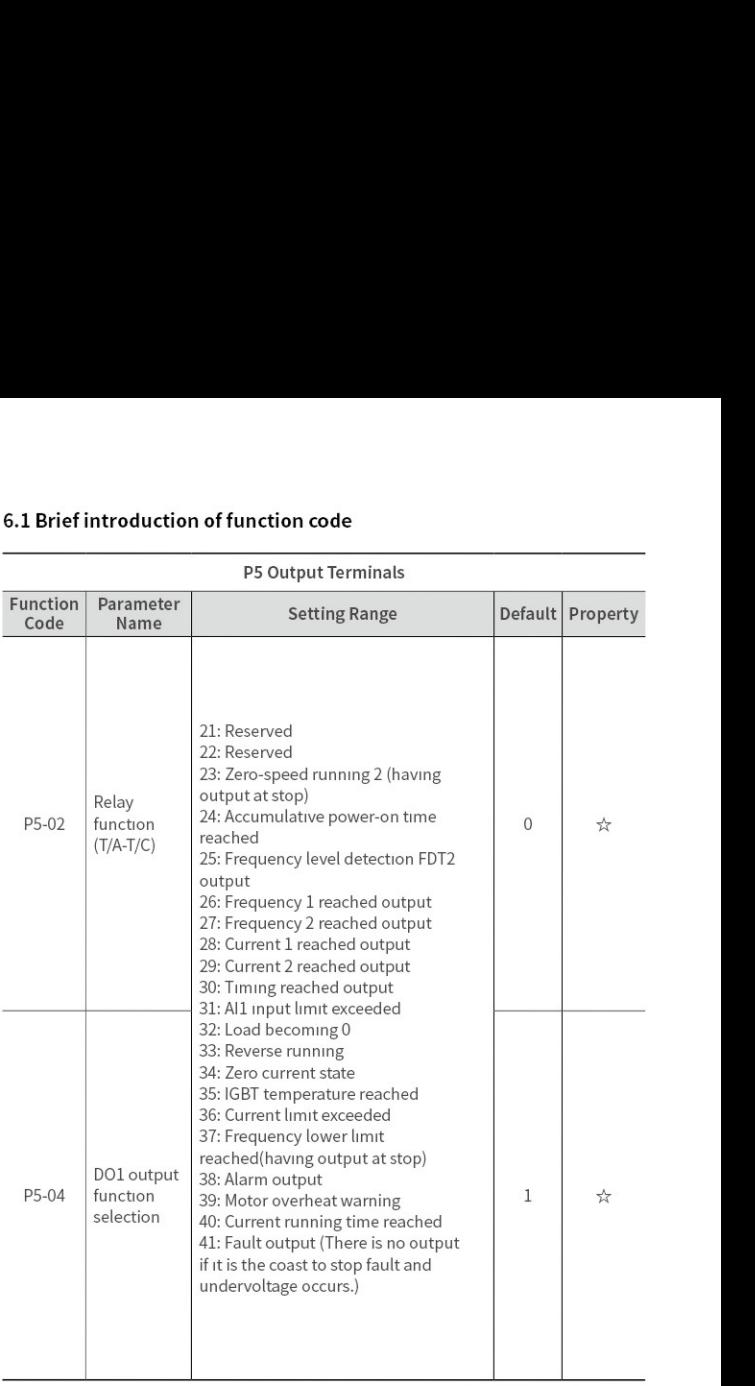

### P5 Output Terminals

## 6.1 Brief introduction of function co 6.1 Brief introduction of function code 6.1 Brief introduction of function code<br>P5 Output Terminals

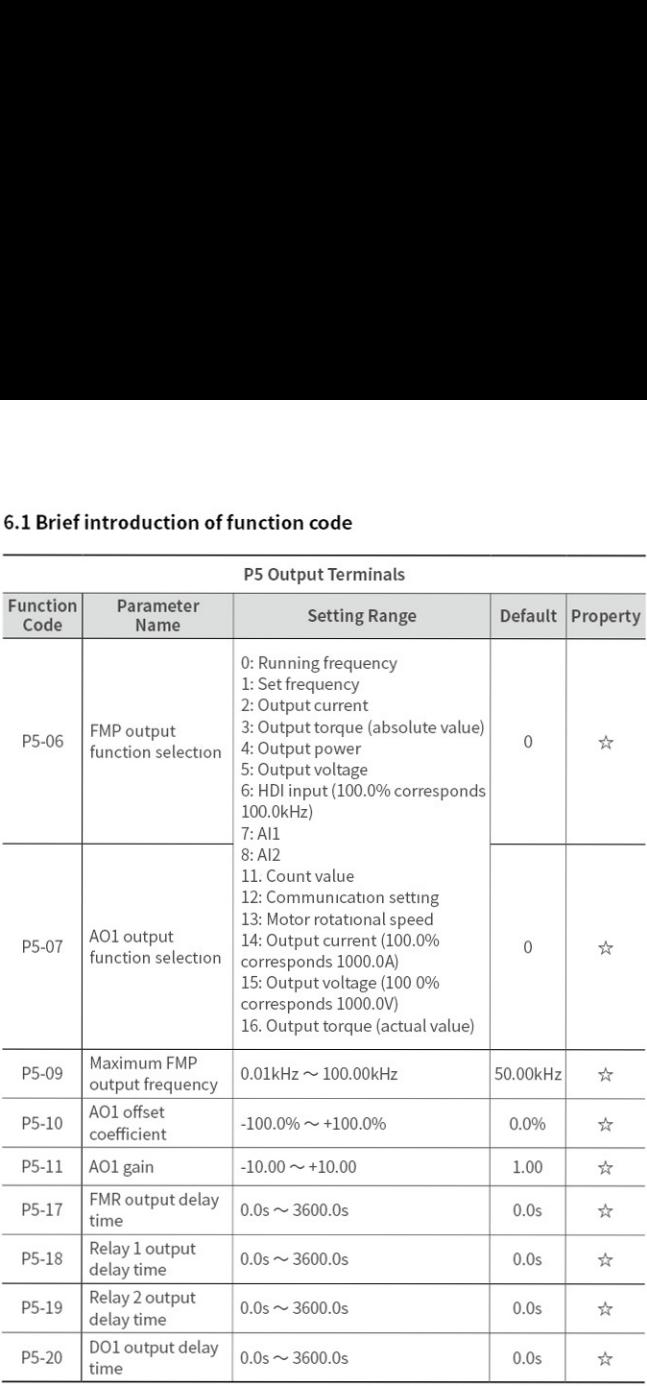

## 6.1 Brief introduction of function co 6.1 Brief introduction of function  $\frac{1}{100}$ 6.1 Brief introduction of function code

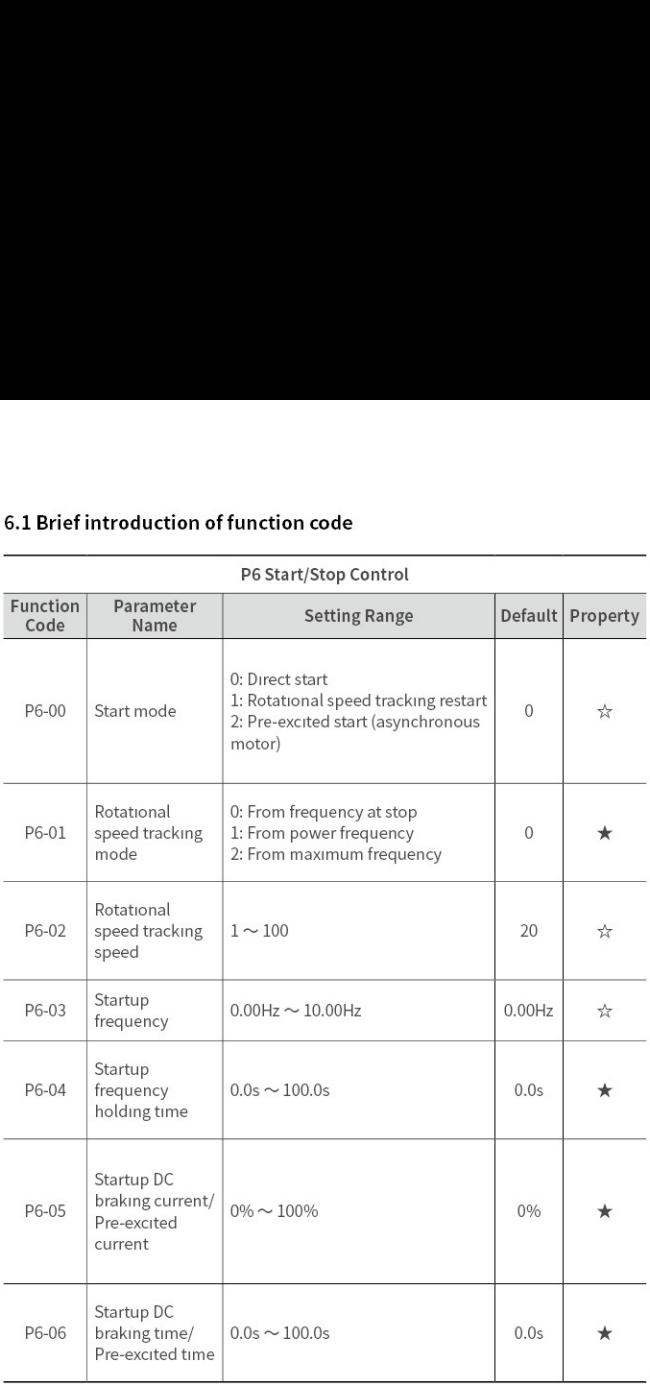

### P6 Start/Stop Control
## 6.1 Brief introduction of function co 6.1 Brief introduction of function  $\frac{1}{\sqrt{56.567}}$ 6.1 Brief introduction of function code

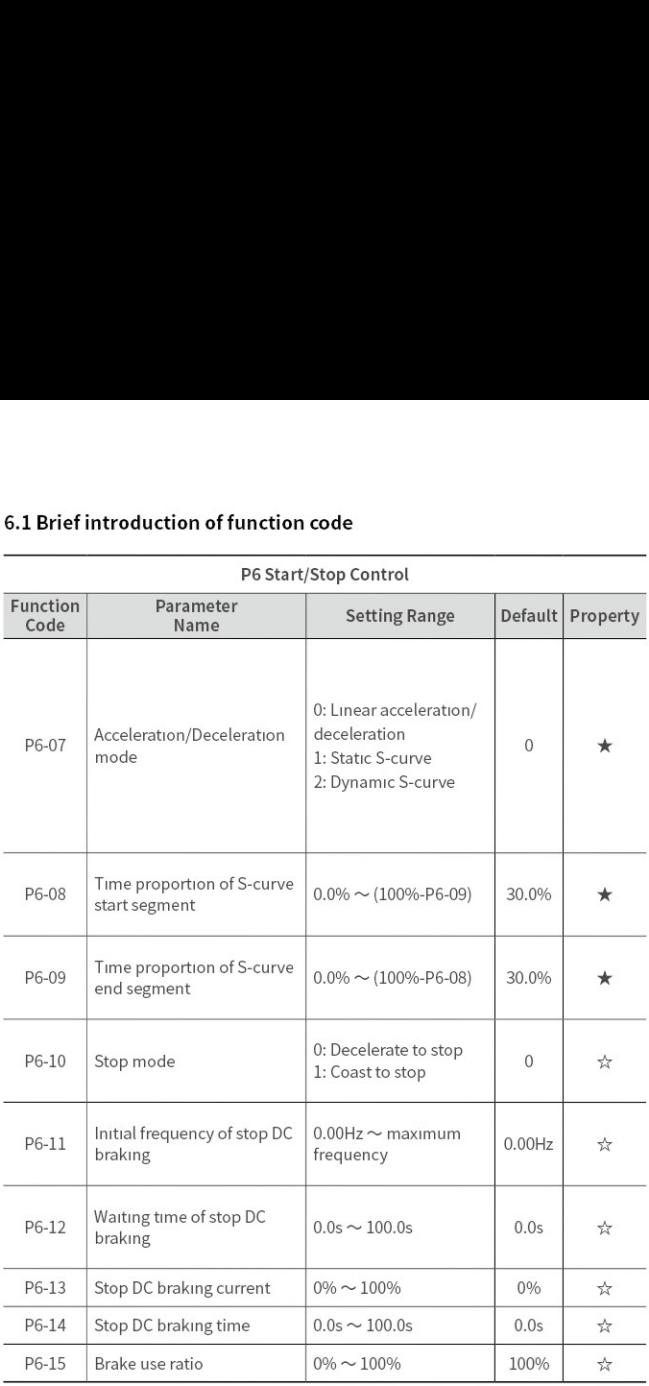

### P6 Start/Stop Control

## 6.1 Brief introduction of function co 6.1 Brief introduction of function code 6.1 Brief introduction of function code<br>P7 Operation Panel and Display

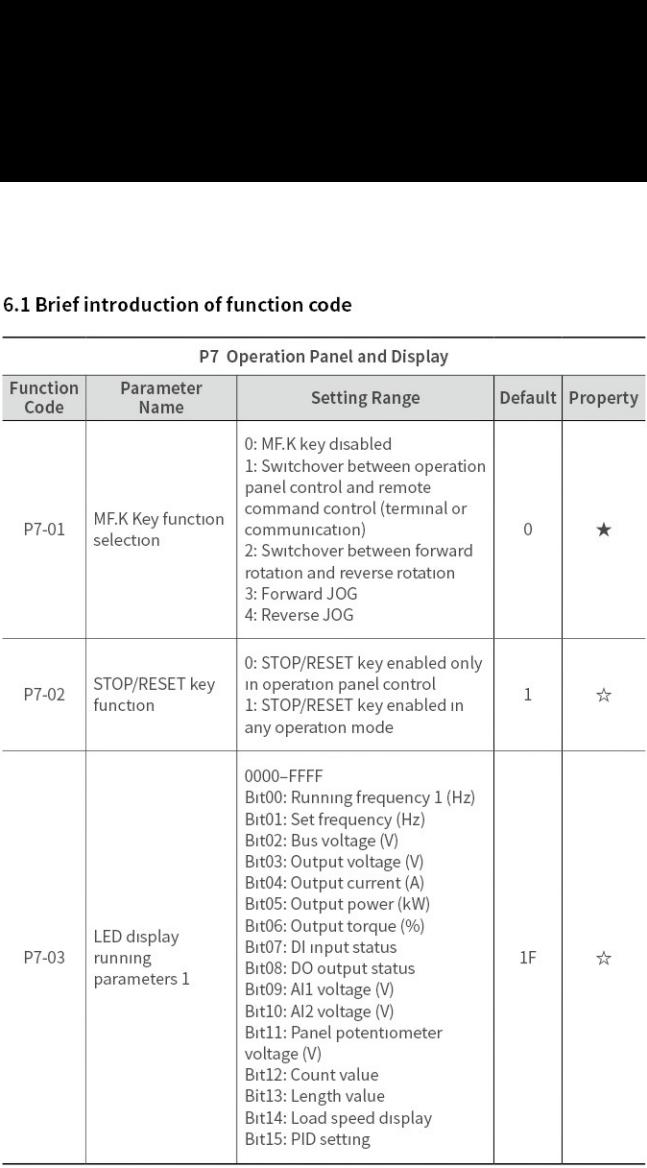

the contract of the contract of the contract of the contract of the contract of the contract of the contract of

## 6.1 Brief introduction of function co 6.1 Brief introduction of function code 6.1 Brief introduction of function code<br>P7 Operation Panel and Display

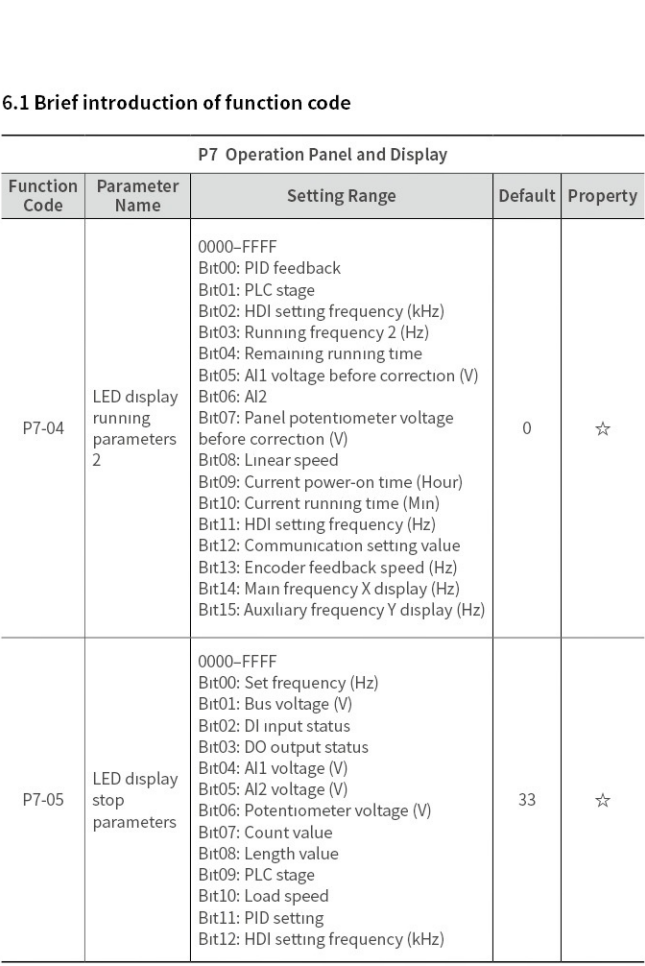

## 6.1 Brief introduction of function co 6.1 Brief introduction of function code 6.1 Brief introduction of function code<br>P7 Operation Panel and Display

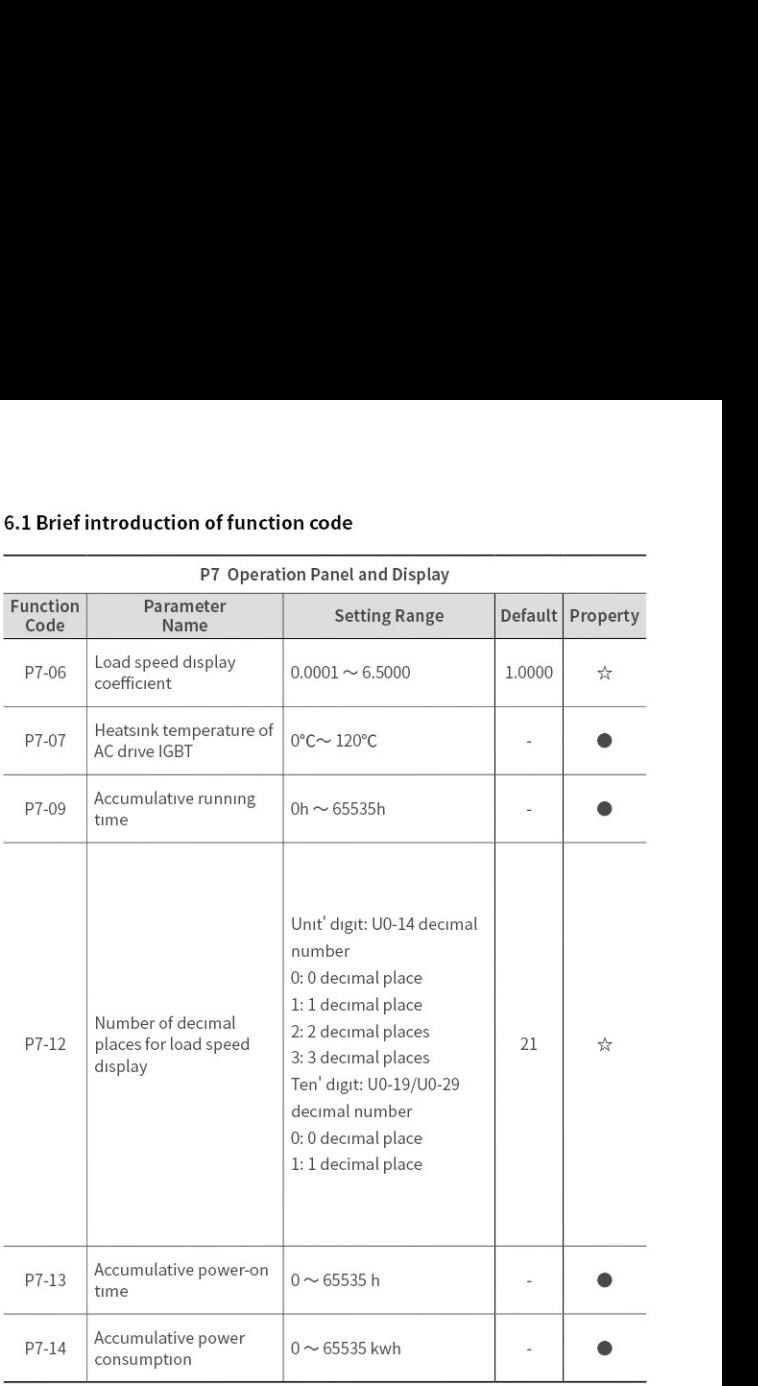

## 6.1 Brief introduction of function co 6.1 Brief introduction of function contracts and the partition of the partition of the partition of the set of the set of the set of the set of the set of the set of the set of the set of the set of the set of the set of t 6.1 Brief introduction of function code

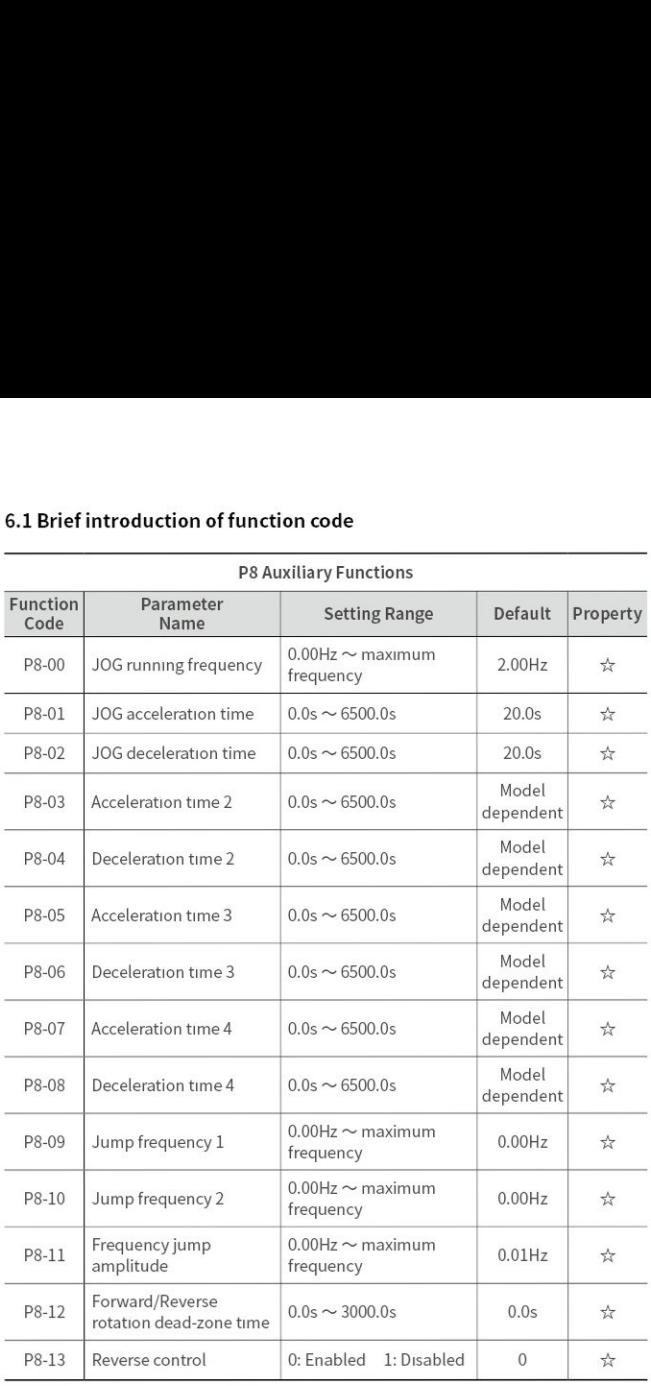

### P8 Auxiliary Functions

## 6.1 Brief introduction of function co 6.1 Brief introduction of function code 6.1 Brief introduction of function code<br>P8 Auxiliary Functions

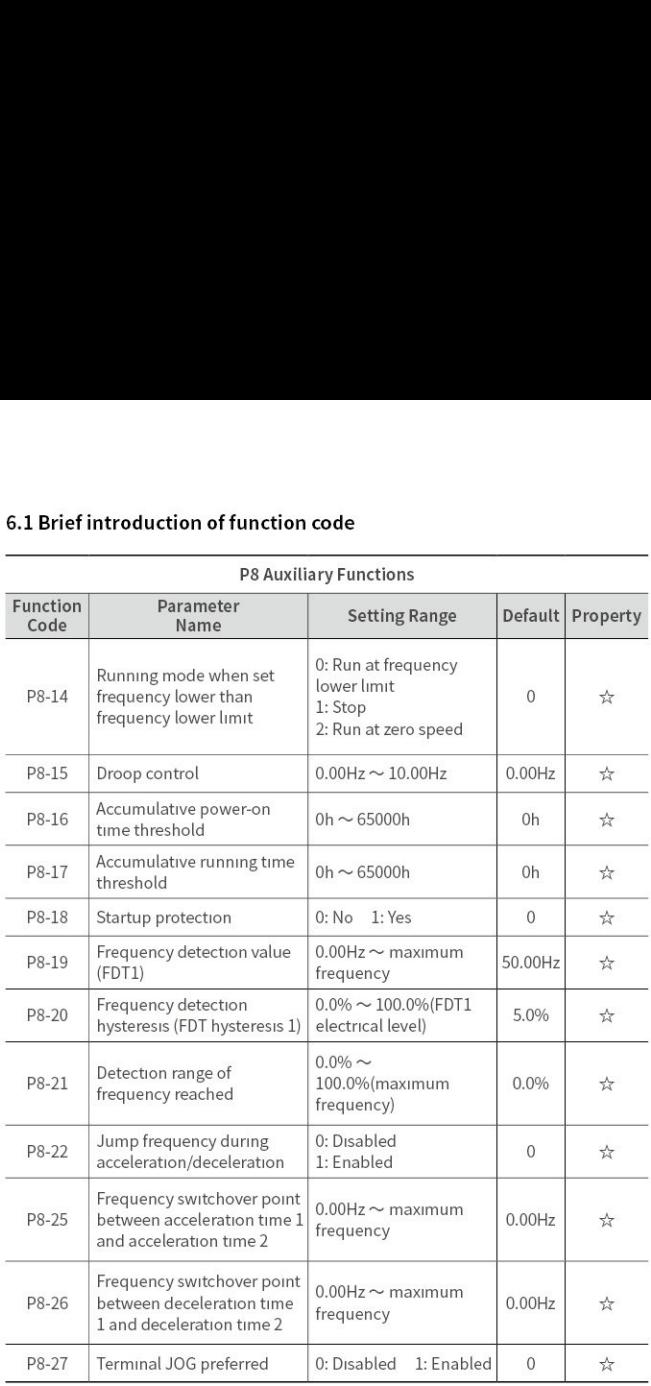

## 6.1 Brief introduction of function co 6.1 Brief introduction of function code 6.1 Brief introduction of function co

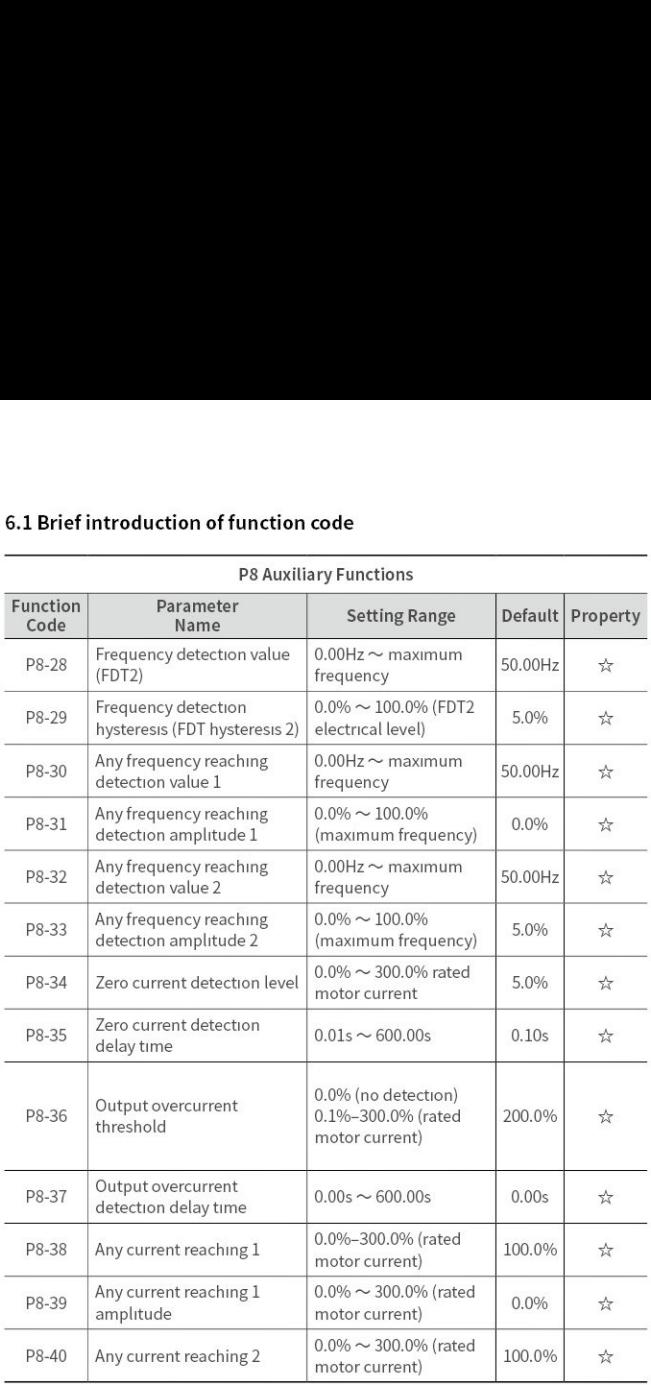

### P8 Auxiliary Functions

## 6.1 Brief introduction of function co 6.1 Brief introduction of function code 6.1 Brief introduction of function contracts.<br>P8 Auxiliary

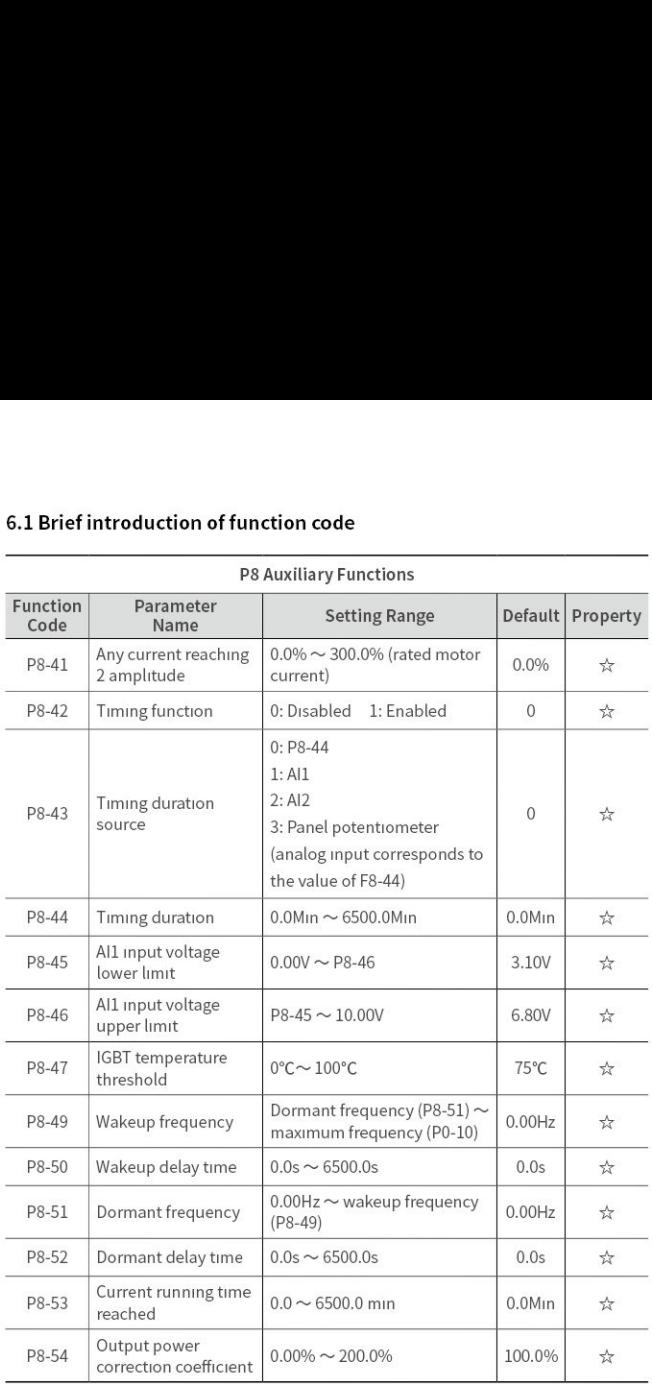

### P8 Auxiliary Functions

the contract of the contract of the contract of the contract of the contract of the contract of the contract of

## 6.1 Brief introduction of function co 6.1 Brief introduction of function code 6.1 Brief introduction of function  $\frac{1}{\sqrt{1-\frac{1}{\sqrt{1-\frac{1}{$

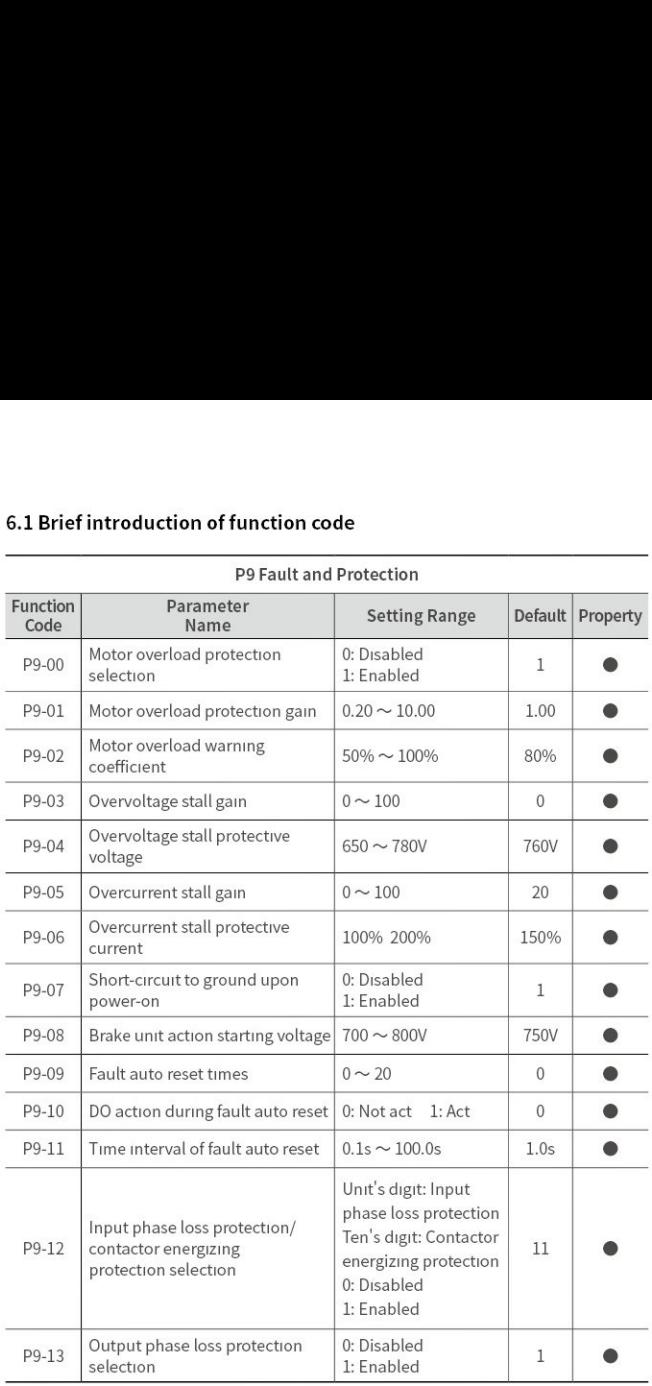

## 6.1 Brief introduction of function co 6.1 Brief introduction of function code 6.1 Brief introduction of function  $\frac{1}{\sqrt{1-\frac{1}{\sqrt{1-\frac{1}{$

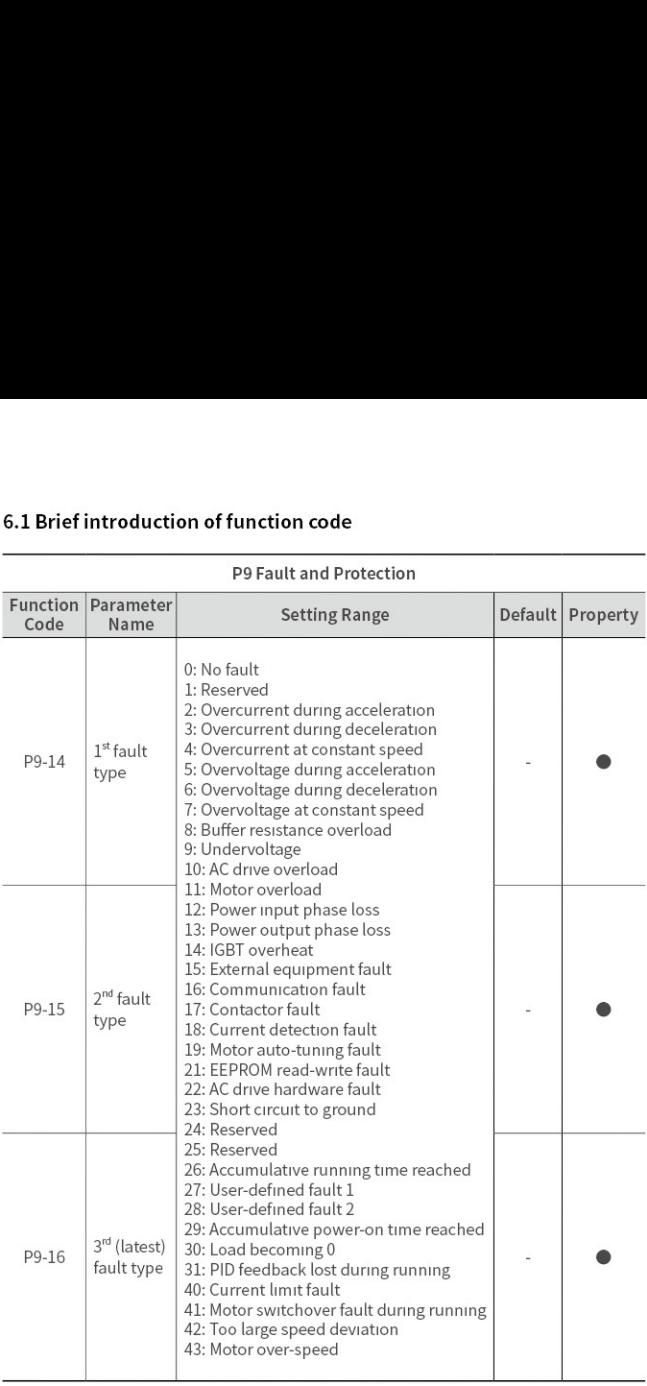

### P9 Fault and Protection

\_\_\_\_\_\_\_\_

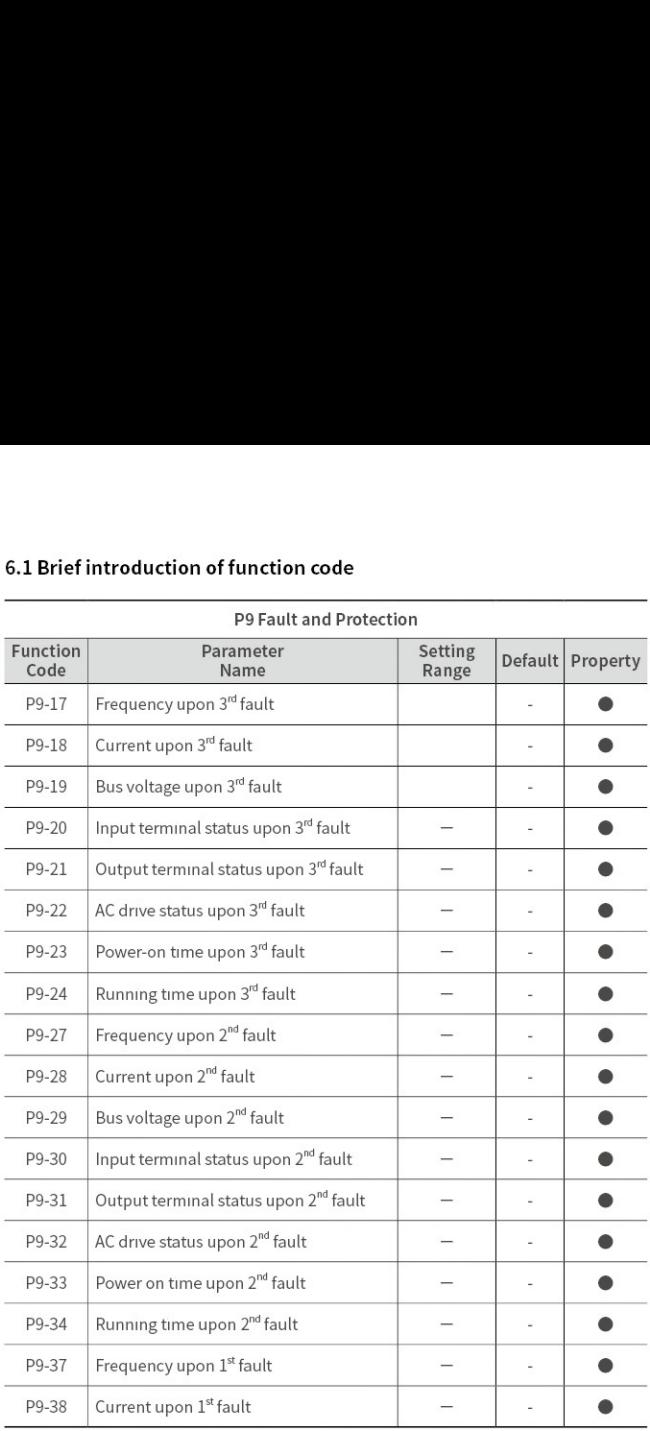

## 6.1 Brief introduction of function co 6.1 Brief introduction of function  $\frac{1}{\sqrt{1-\frac{1}{\sqrt{1-\frac{1}{$ 6.1 Brief introduction of function code

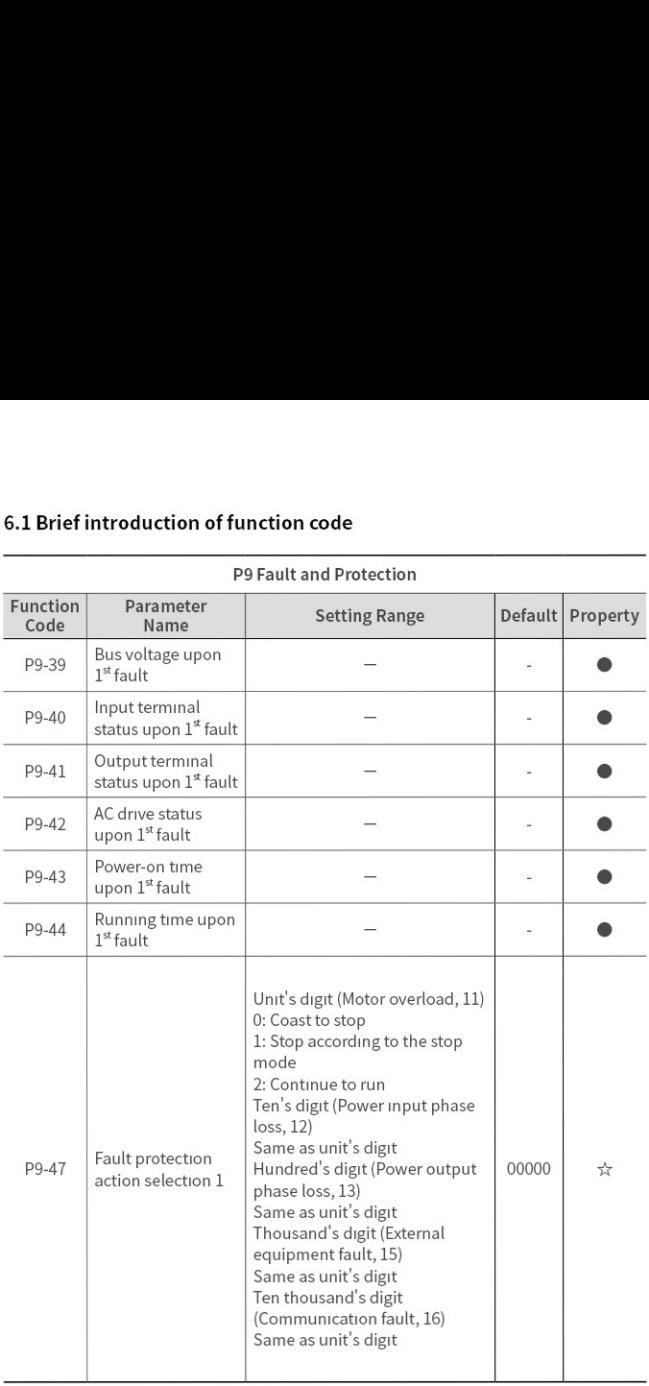

## 6.1 Brief introduction of function co 6.1 Brief introduction of function code 6.1 Brief introduction of function  $\frac{1}{\sqrt{1 + \frac{1}{\sqrt{1 + \frac{1}{$

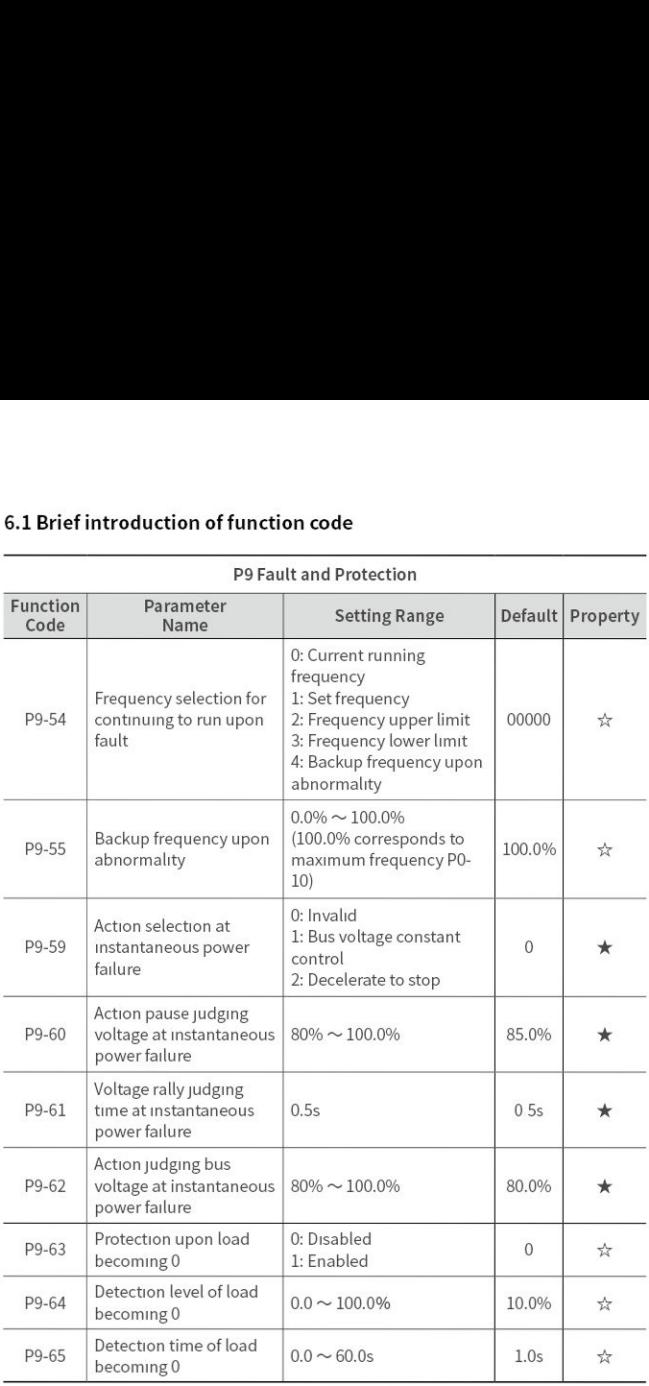

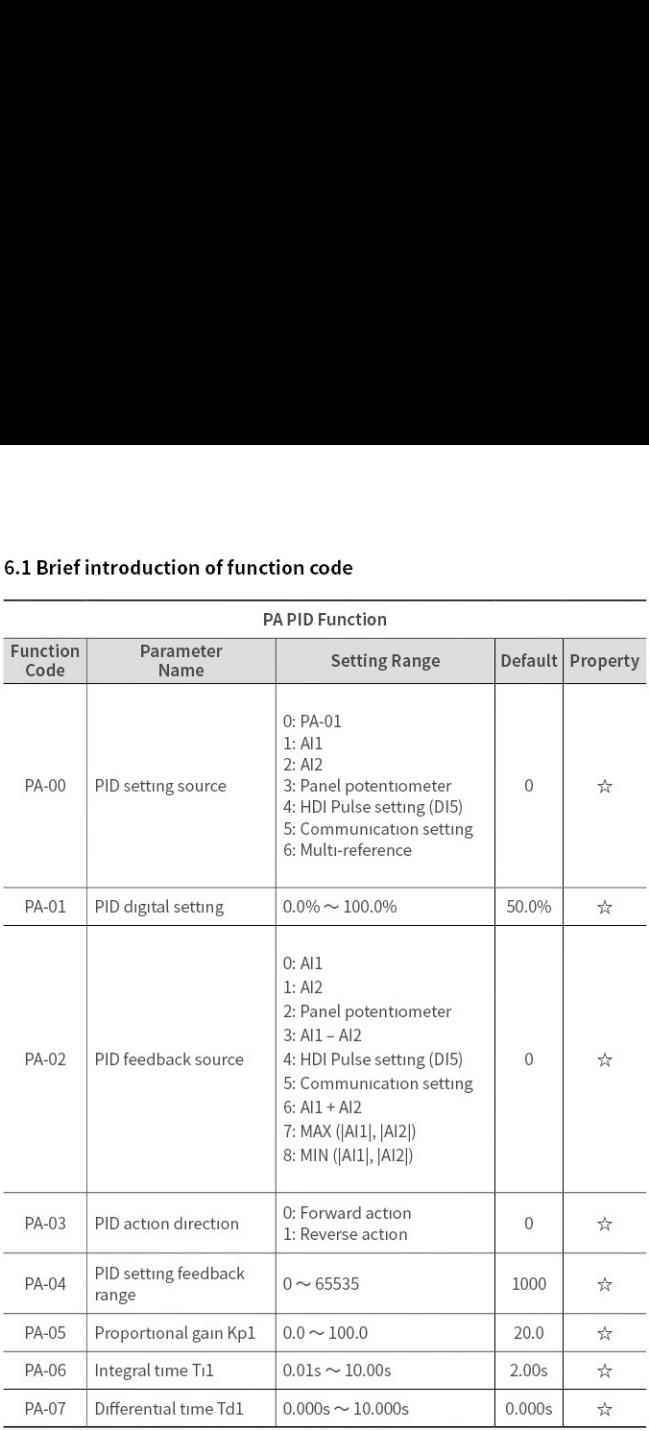

## 6.1 Brief introduction of function co 6.1 Brief introduction of function code 6.1 Brief introduction of function code<br>PA PID Function

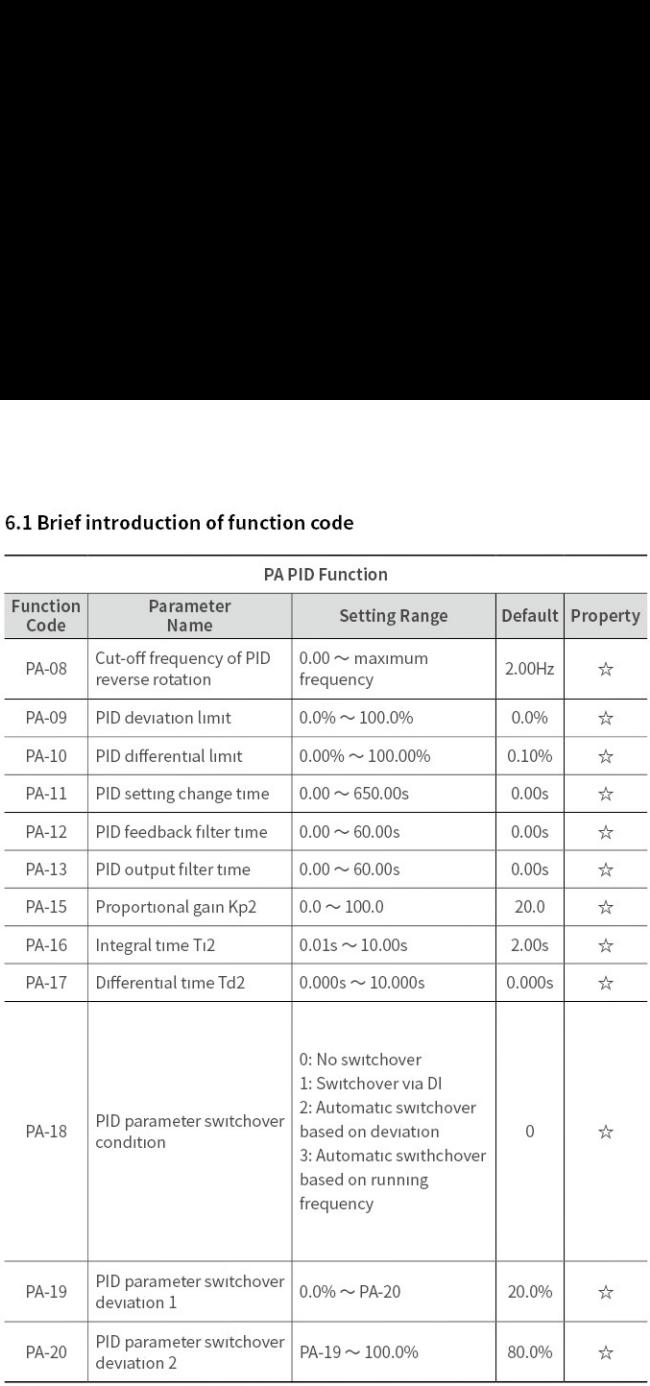

## 6.1 Brief introduction of function co 6.1 Brief introduction of function code 6.1 Brief introduction of function co

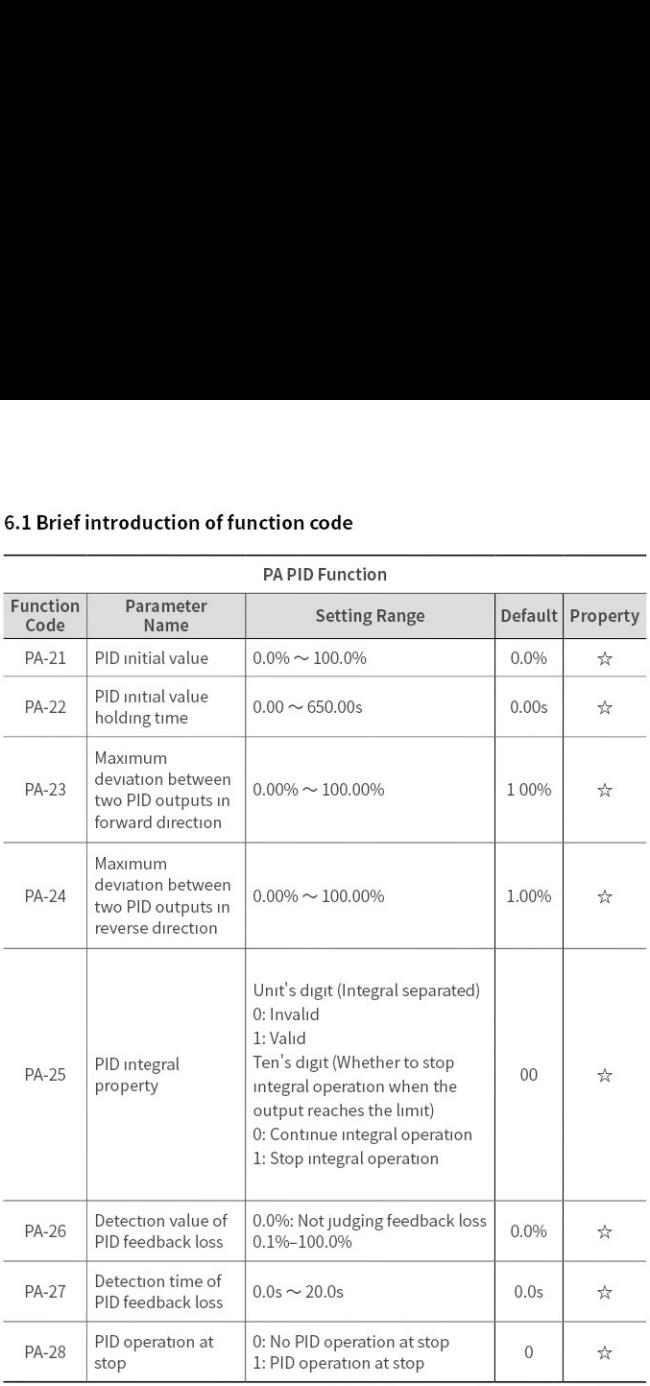

PA PID Function

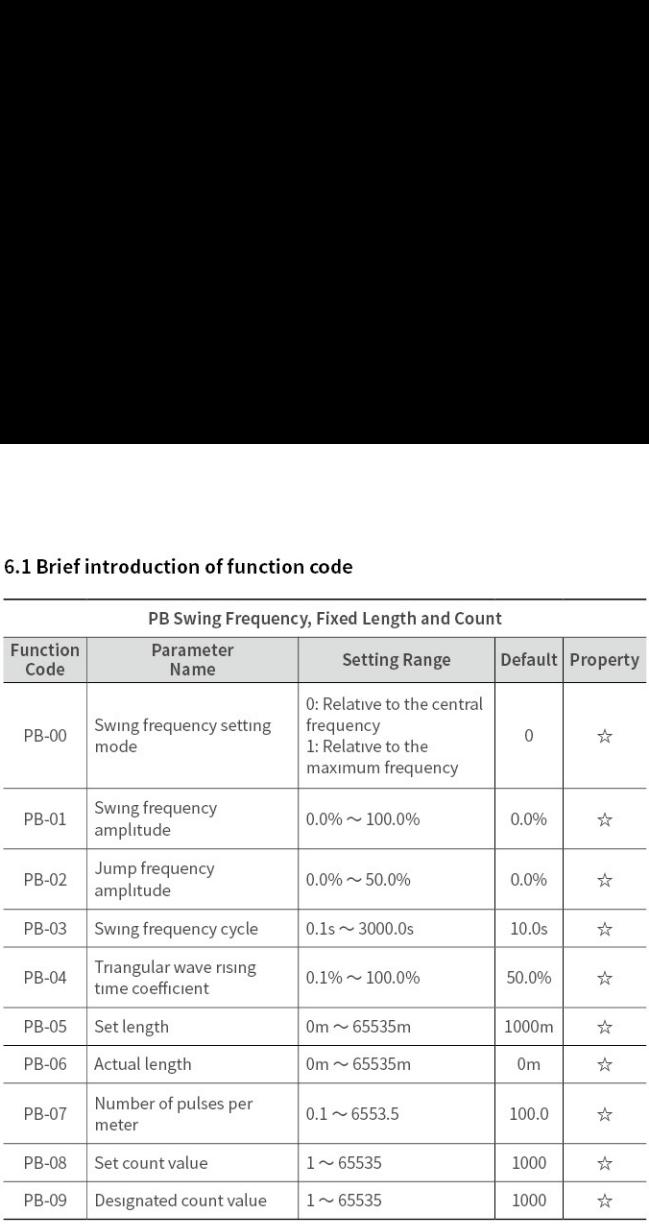

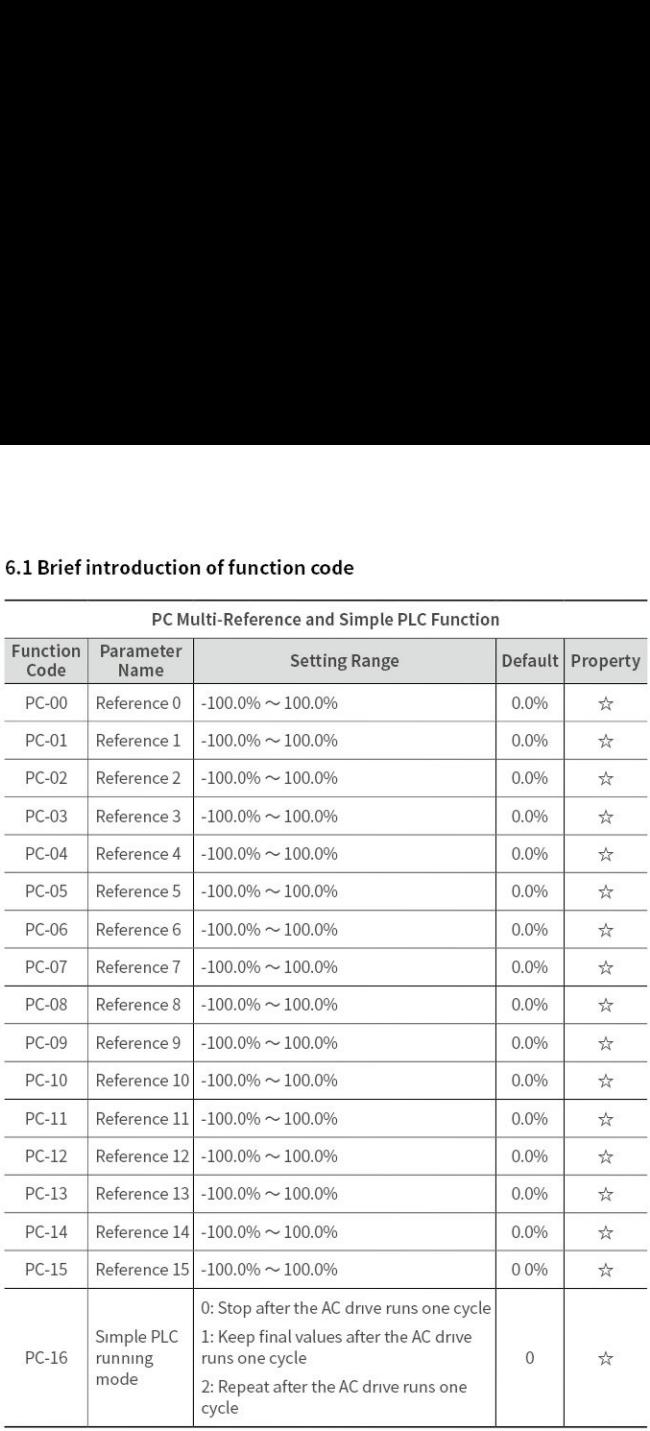

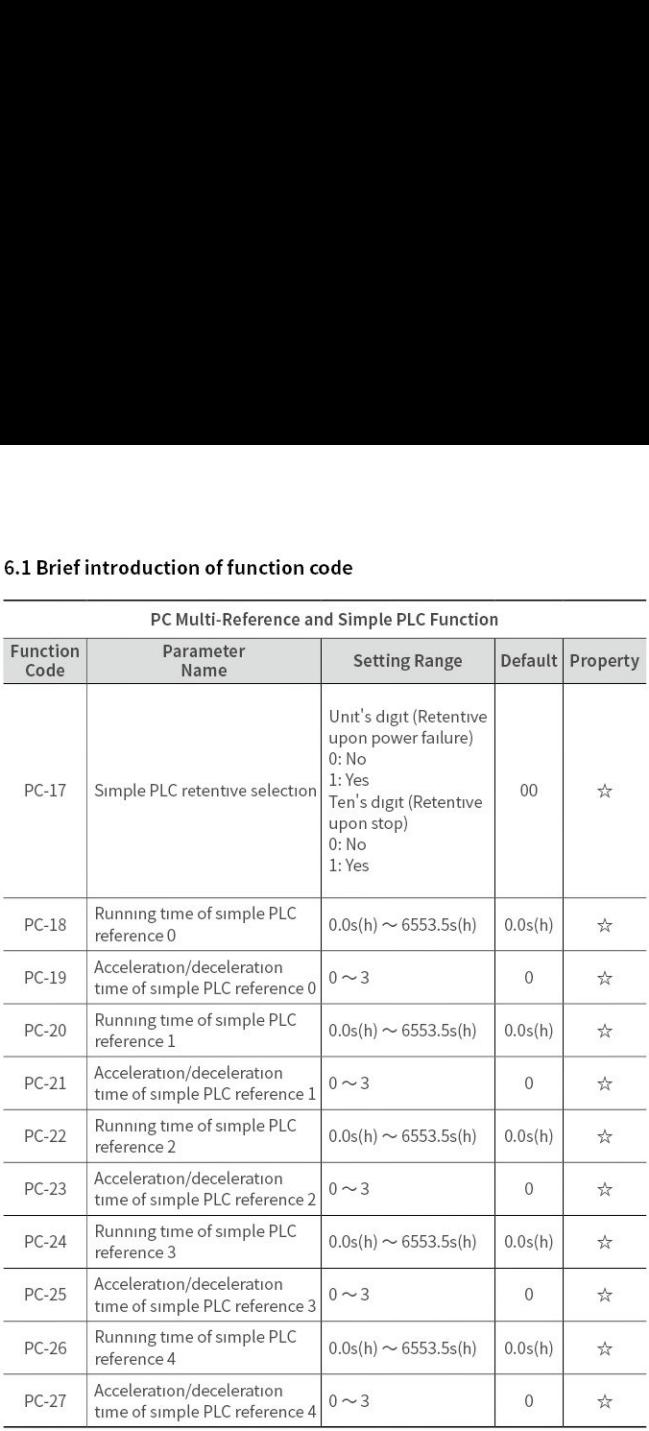

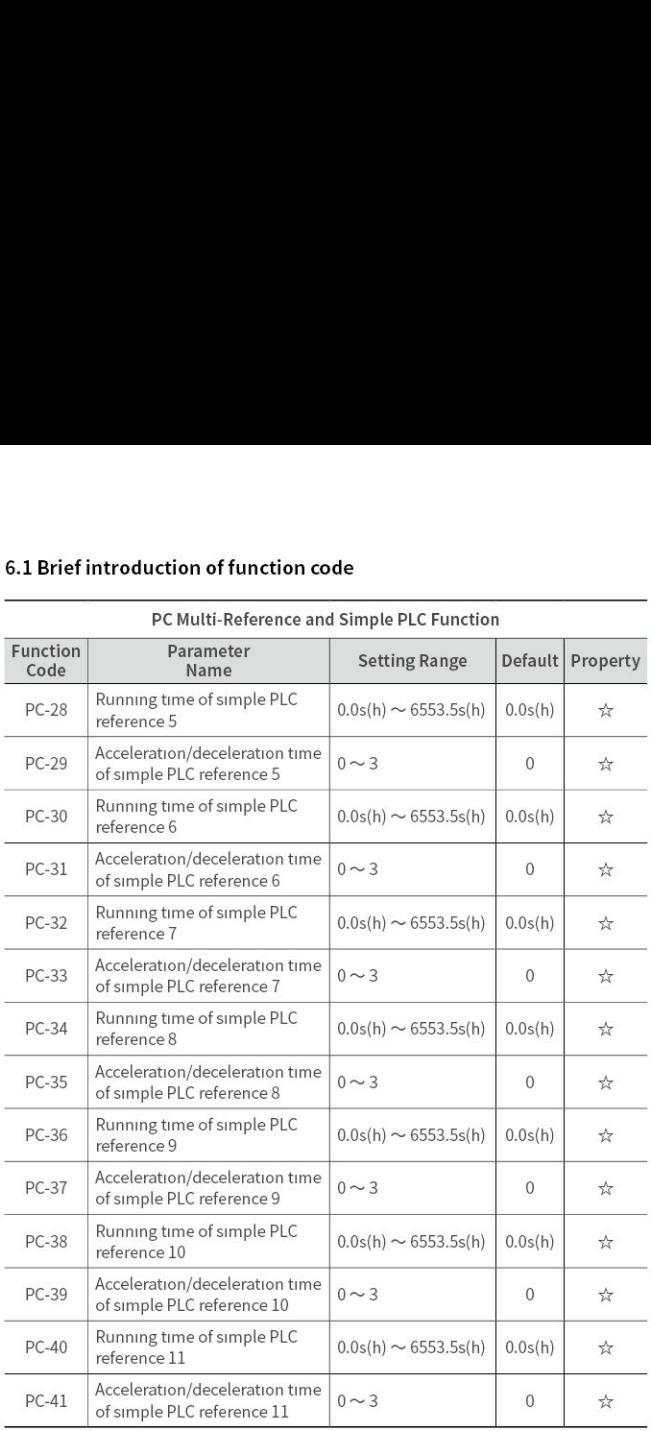

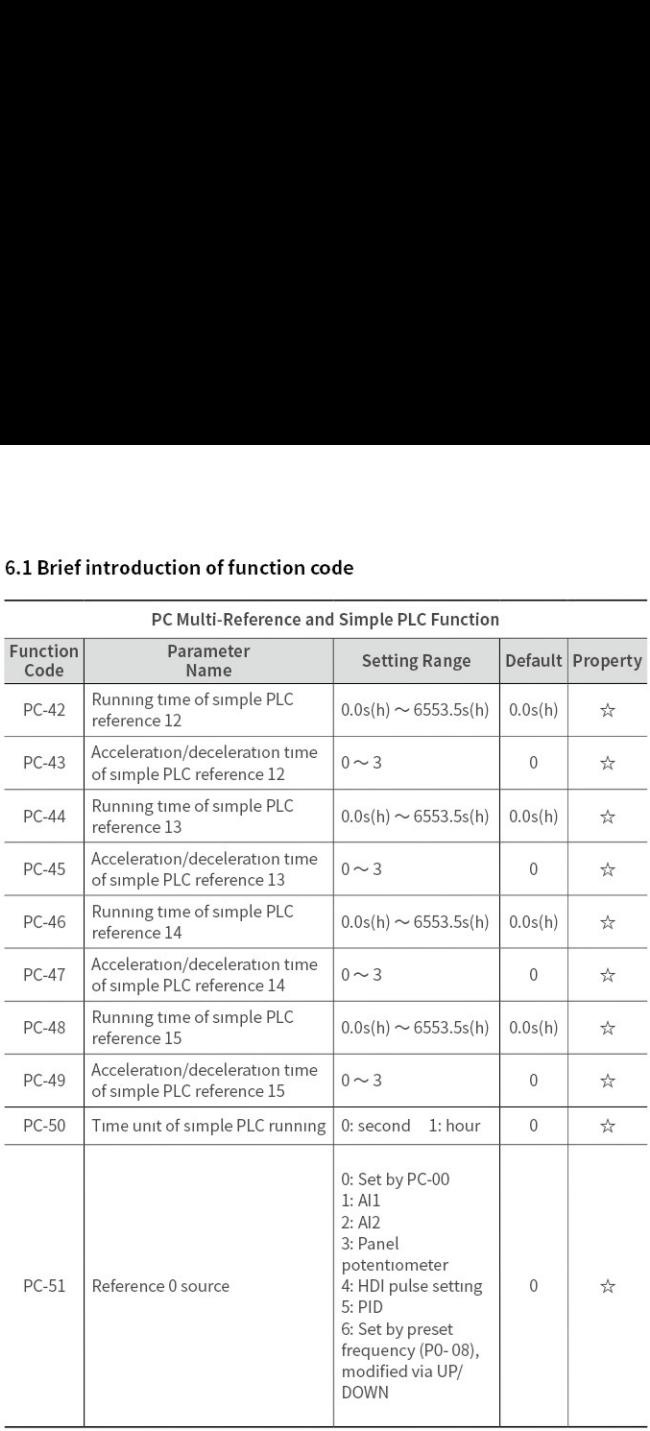

## 6.1 Brief introduction of function co 6.1 Brief introduction of function code 6.1 Brief introduction of function code<br>PD Communication Parameters

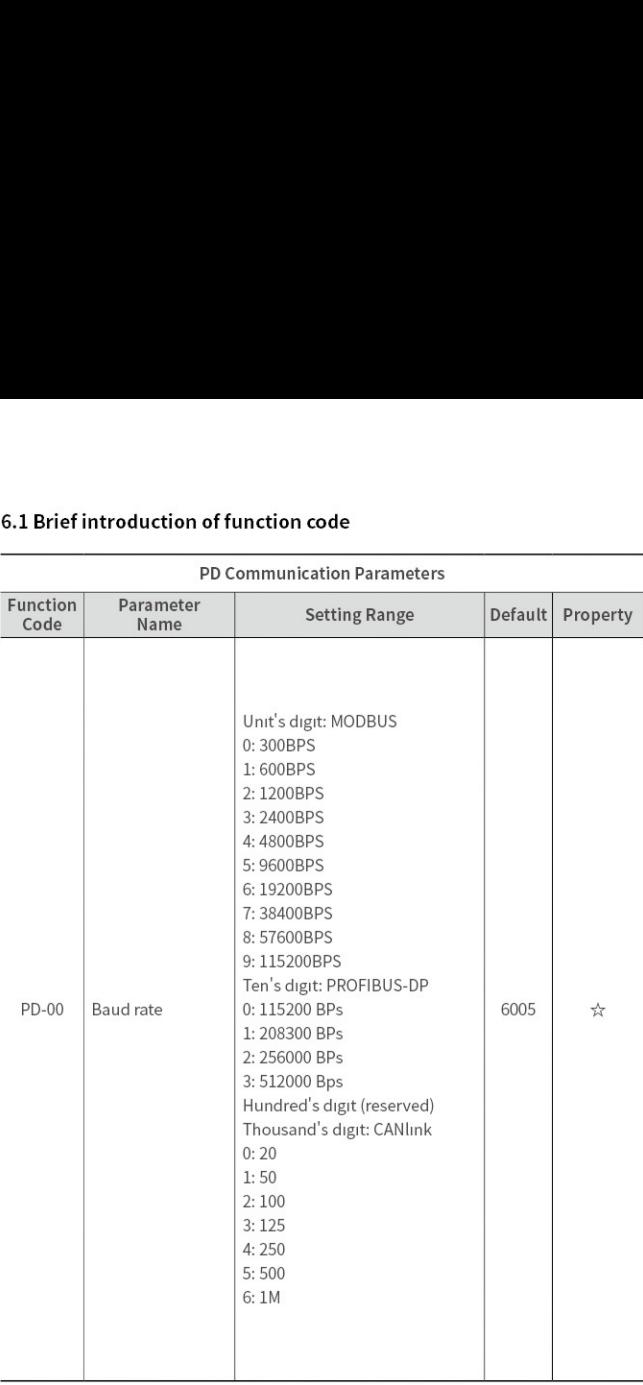

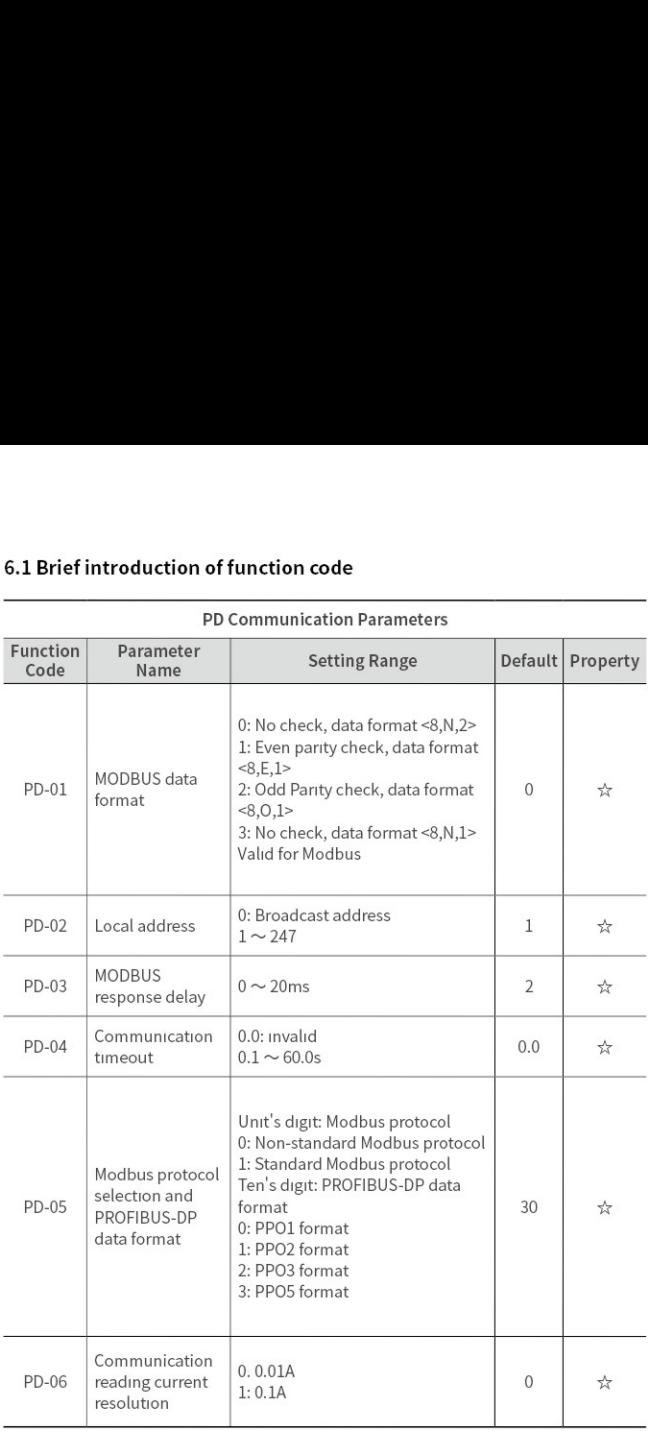

## 6.1 Brief introduction of function co 6.1 Brief introduction of function code 6.1 Brief introduction of function code<br>PP Function Code Management

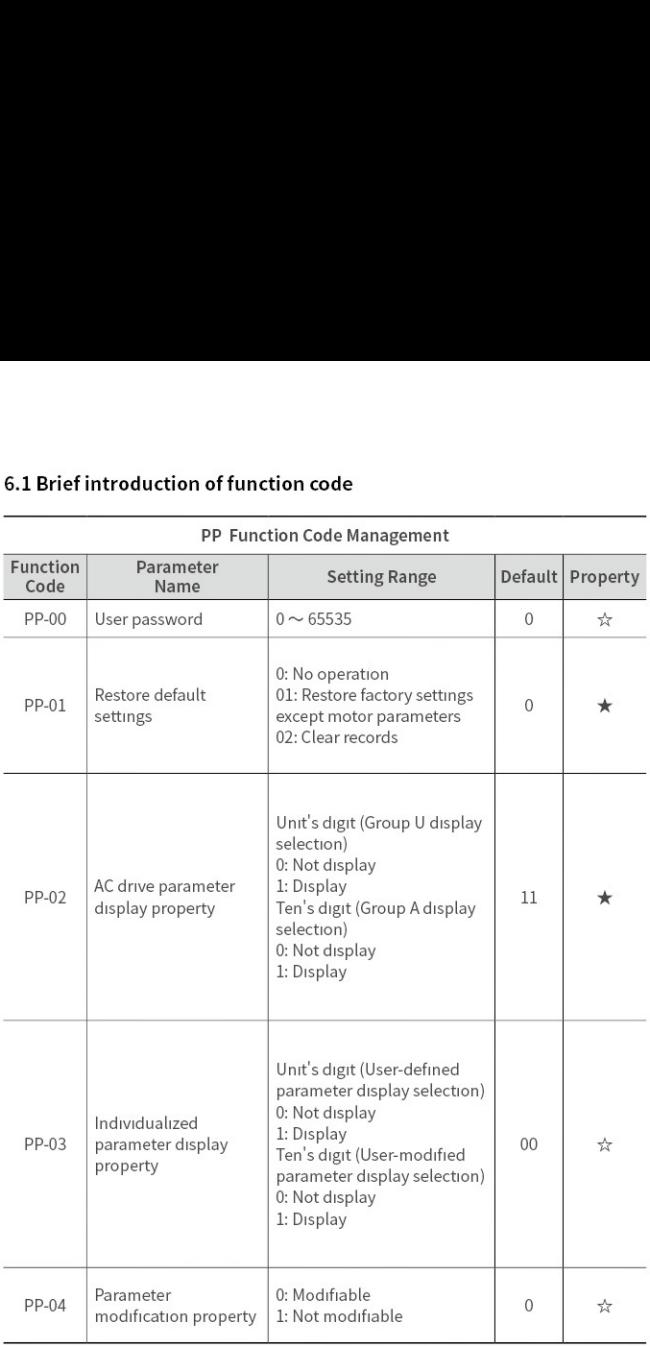

the contract of the contract of the contract of the contract of the contract of the contract of the contract of

the contract of the contract of the contract of the contract of the contract of the contract of the contract of

## 6.1 Brief introduction of function co 6.1 Brief introduction of function code 6.1 Brief introduction of function code<br>A0 Torque Control Parameters

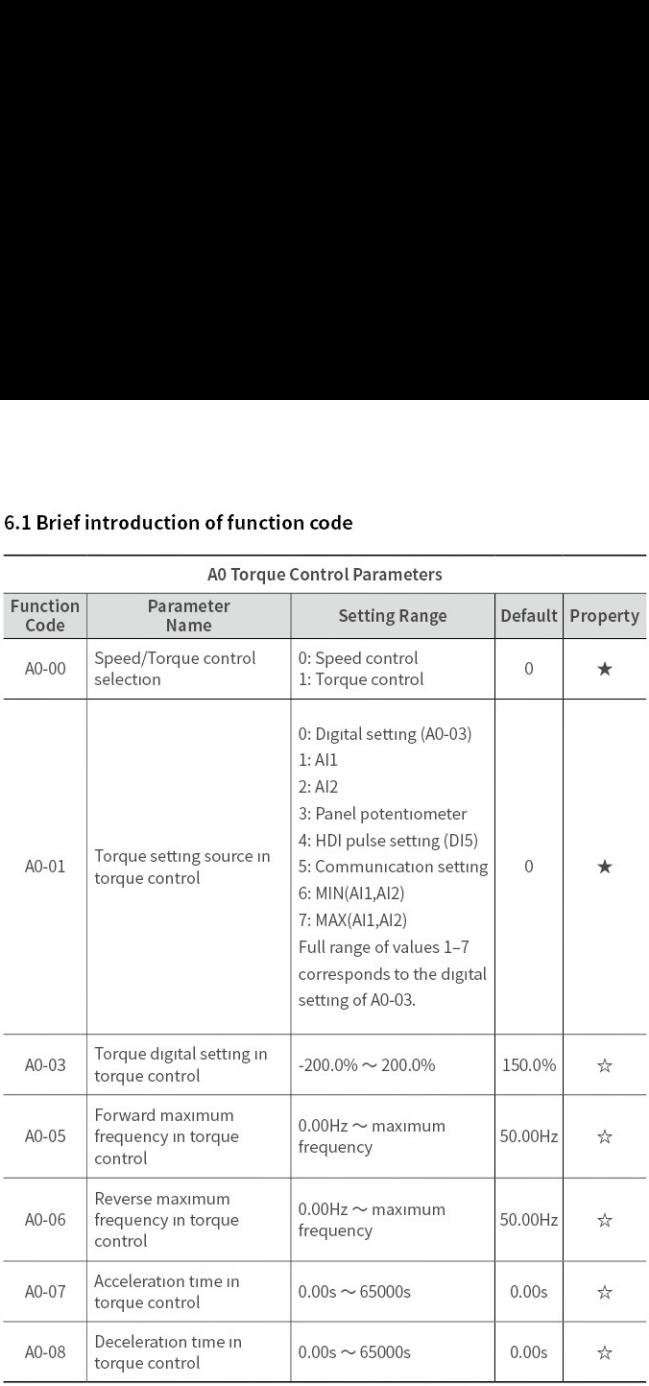

## 6.1 Brief introduction of function co 6.1 Brief introduction of function code 6.1 Brief introduction of function control<br>A5 Control Optimi

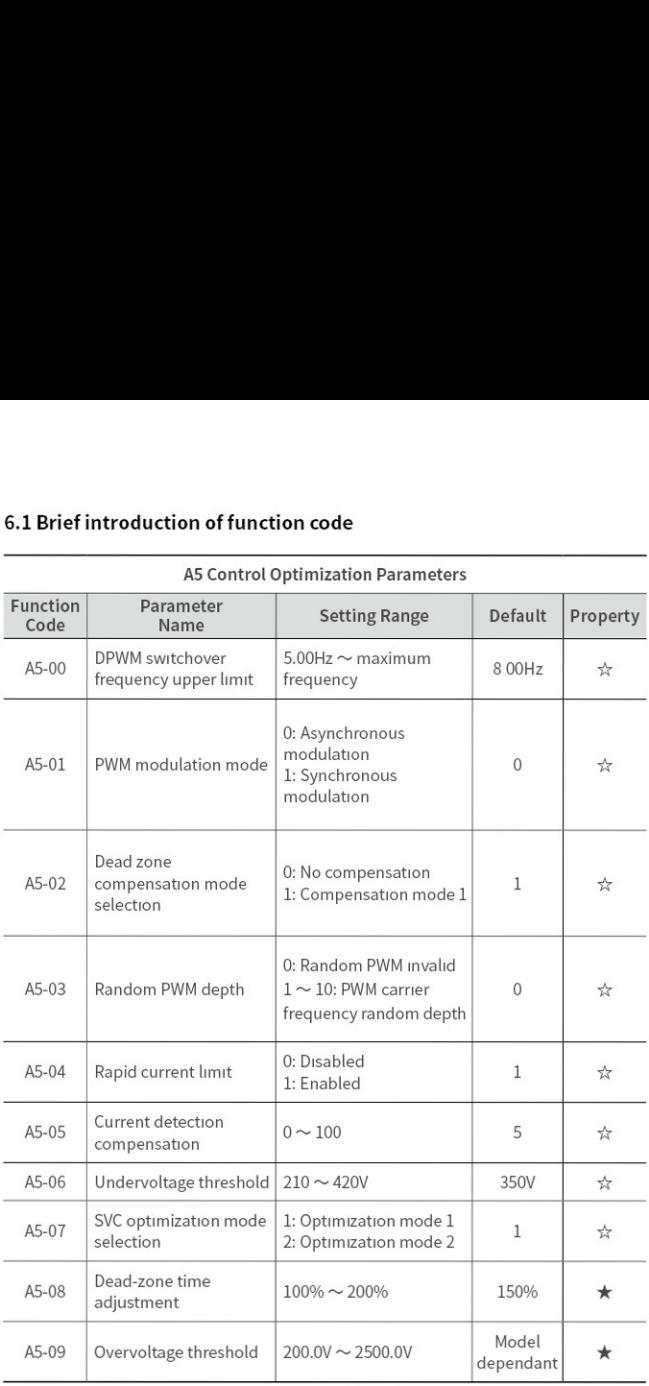

### A5 Control Ontimization Parameters

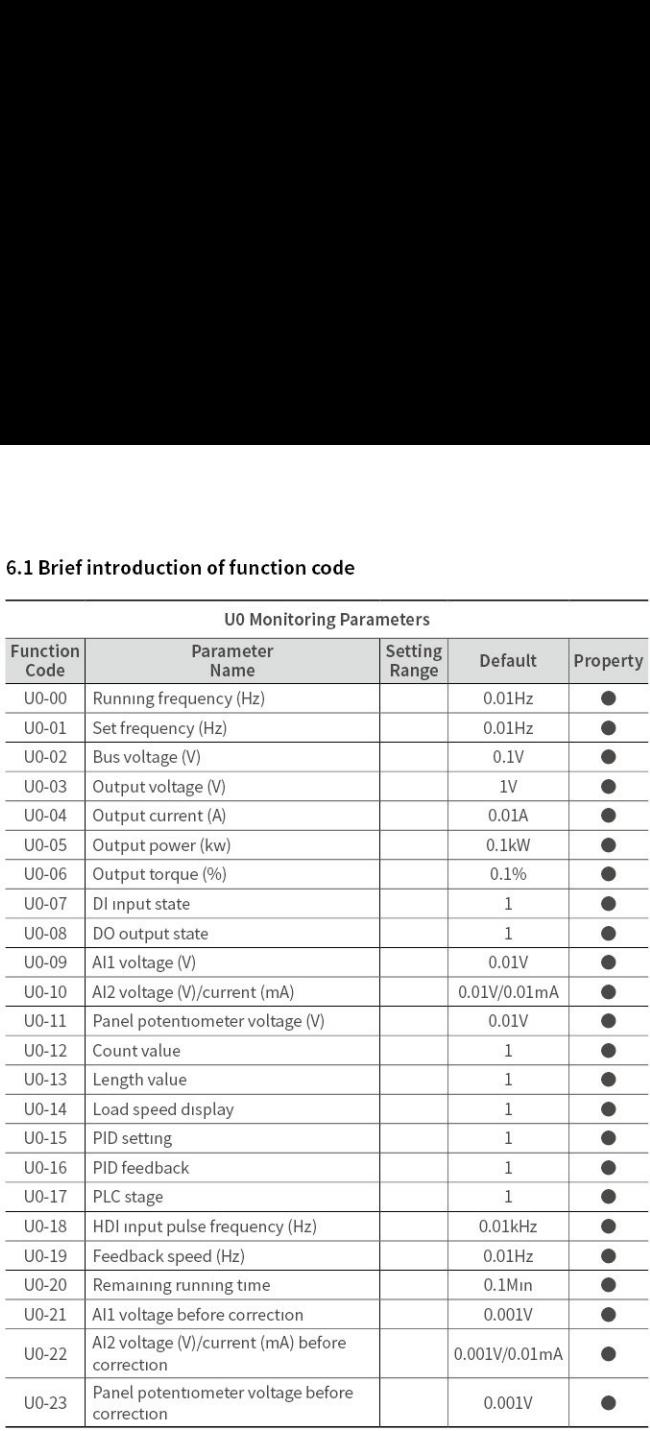

## 6.1 Brief introduction of function co 6.1 Brief introduction of function code 6.1 Brief introduction of function co

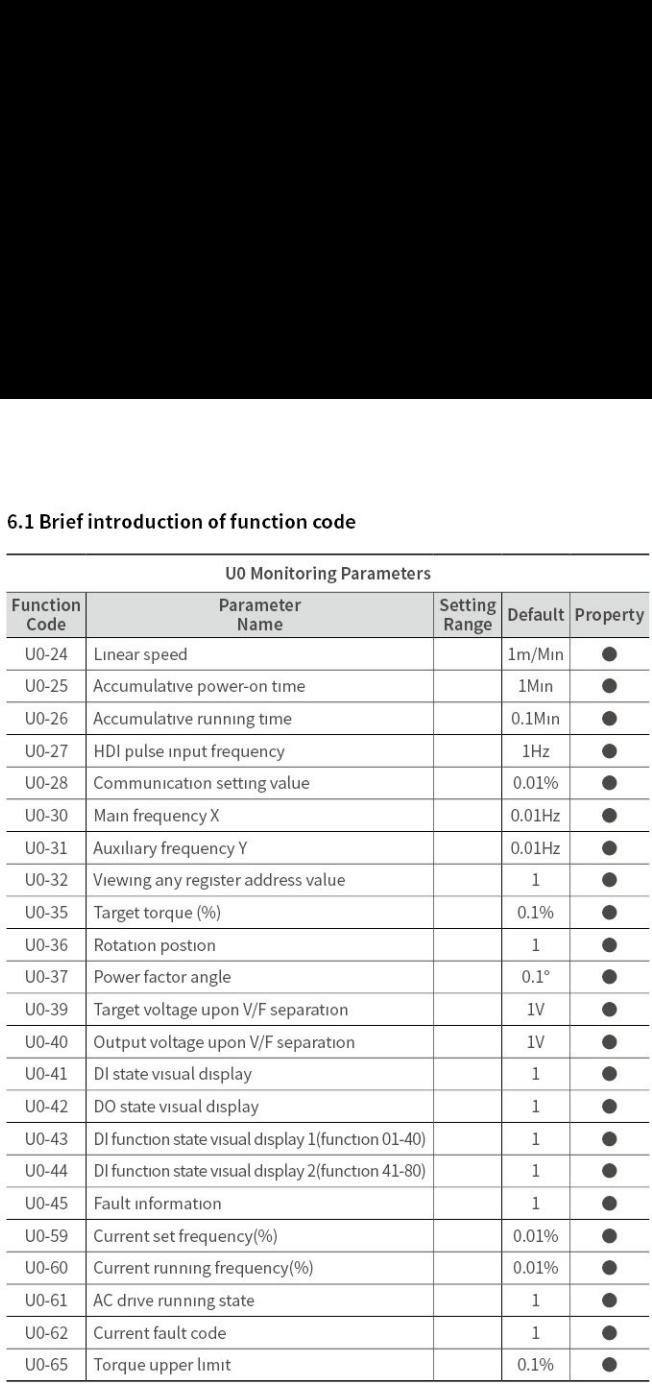

### UO Monitoring Parameters

### Chapter 7 Maintenance and Troubleshooting

### 7.1 Fault Description

If fault happens during the operation of the SKI780 inverter system, the inverter will stop the output immediately, and the inverter fault relay will make contact action. The inverter panel displays the fault code, the corresponding fault types and common solutions are shown in the table below. List in the form for reference only, please do not repair or modify. If unable to troubleshoot, please seek technical support from our company or product agent. **Chapter 7 Maintenance 7.1 Fault Description**<br>T. **1 Fault Description**<br>If fault happens during the operation of the output immediately, and the inversion The inverter panel displays the fault code, isolutions are shown in **Chapter 7 Maintenance and Troubleshootin**<br> **T.1 Fault Description**<br>
If fault happens during the operation of the SK1780 inverter system, the invertor parallel match<br>
the inverter panel displays the fault code, the corresp

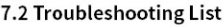

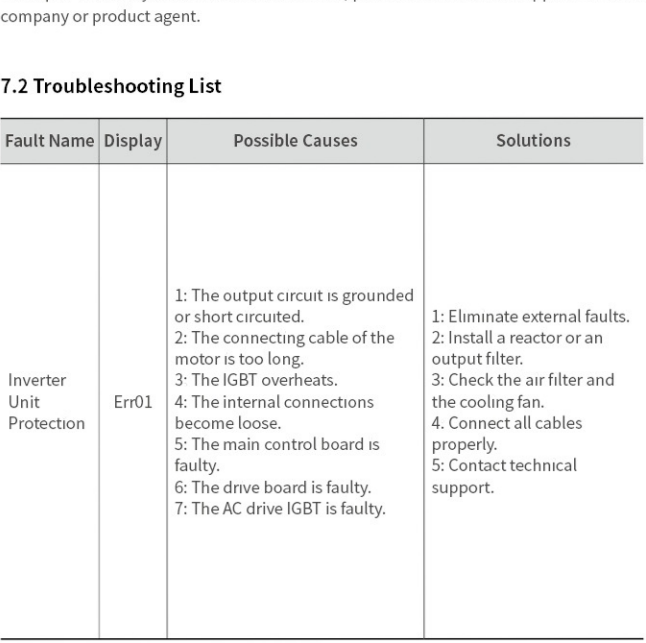

# 7.2 Troubleshooting List 7.2 Troubleshooting List

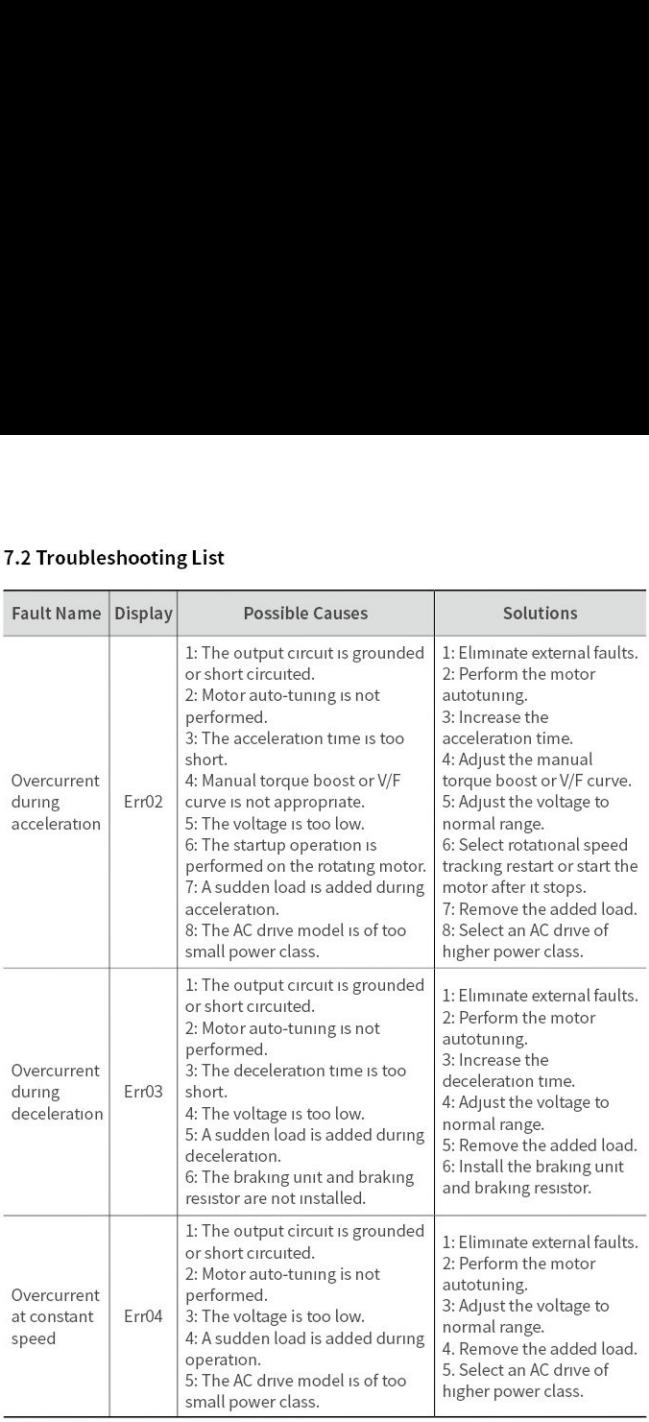

# 7.2 Troubleshooting List<br>———————————————————— 7.2 Troubleshooting List

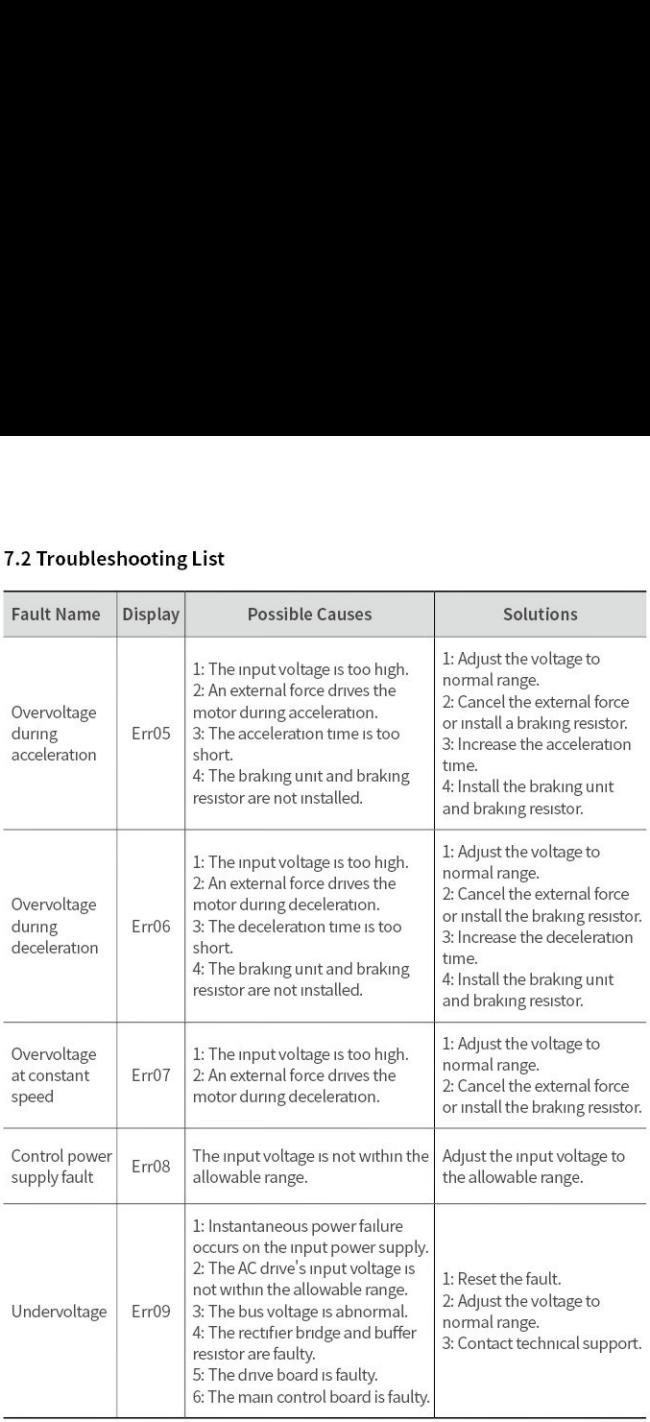

# 7.2 Troubleshooting List 7.2 Troubleshooting List

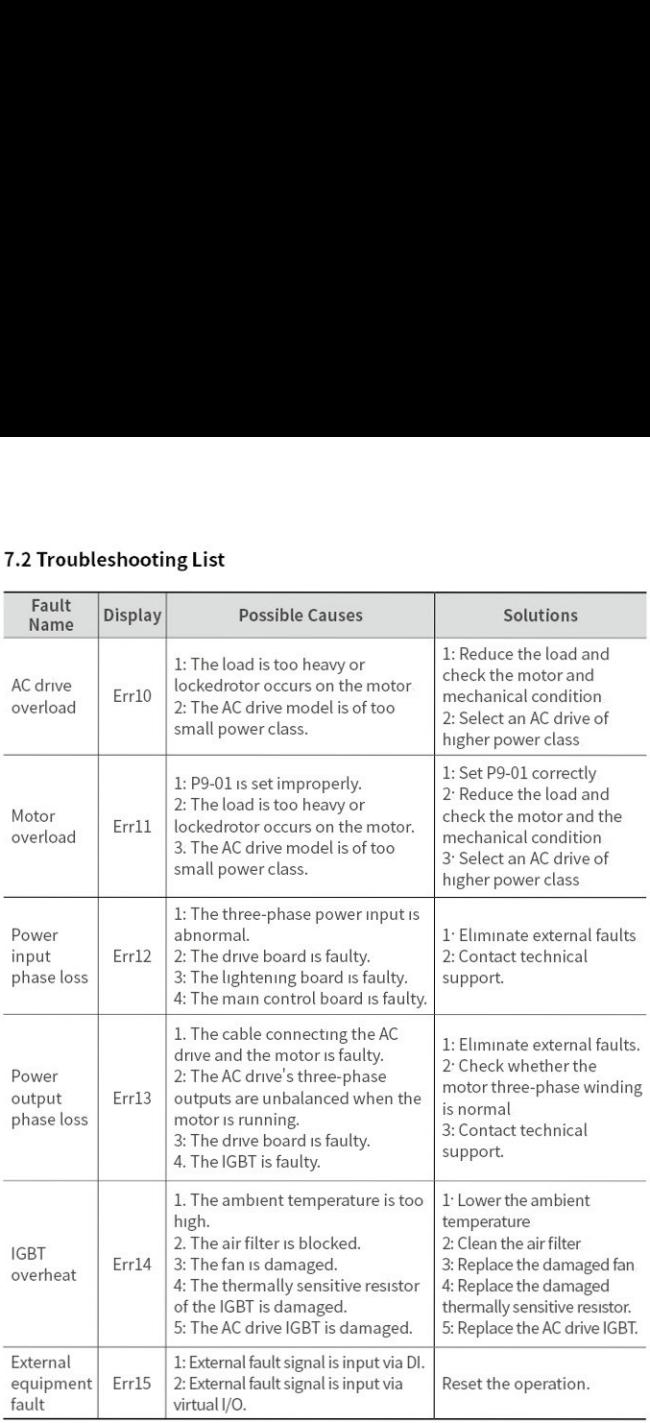

# 7.2 Troubleshooting List<br>———————————————————— 7.2 Troubleshooting List

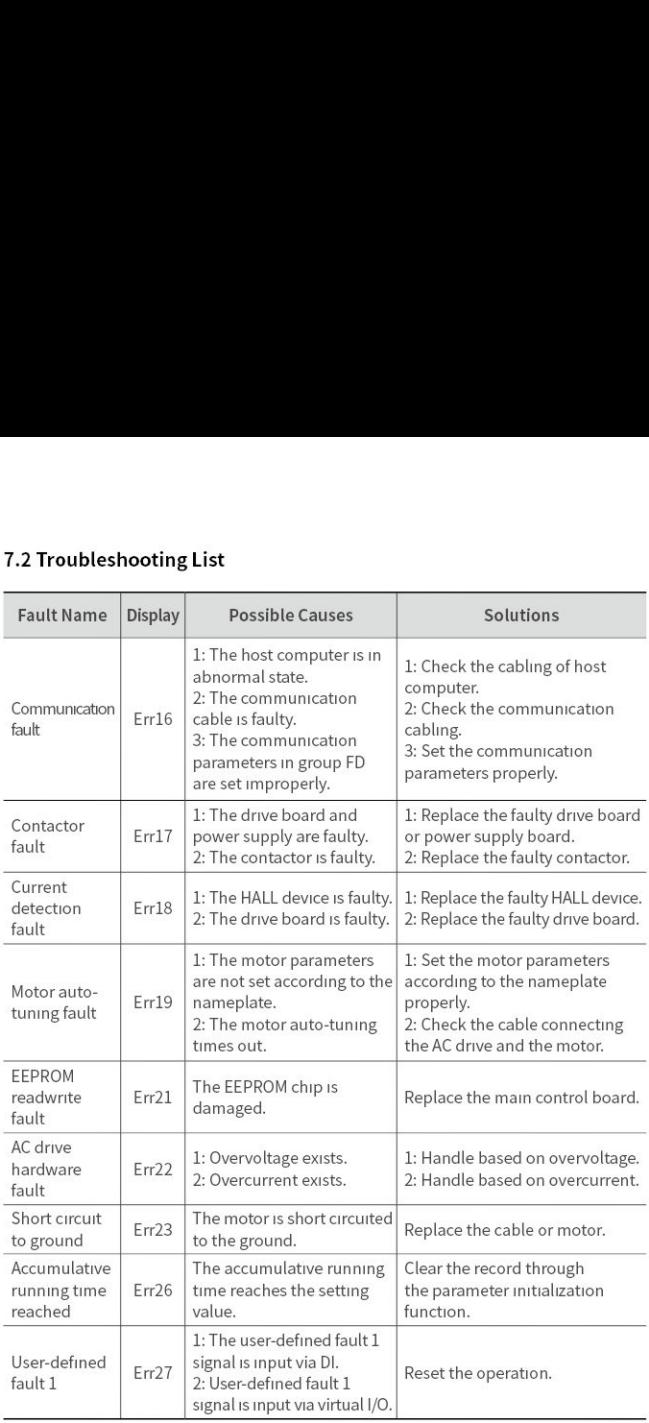

# 7.2 Troubleshooting List<br>———————————————————— 7.2 Troubleshooting List

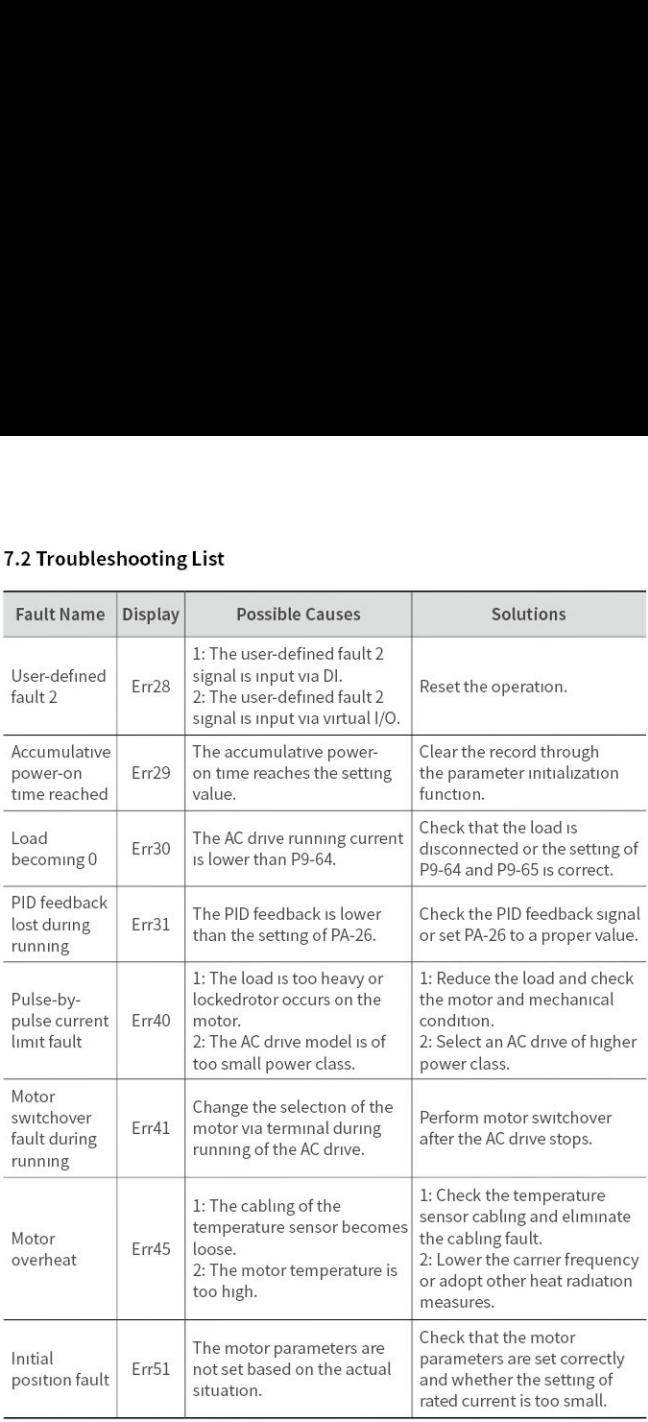

# 7.3 Troubleshooting 7.3 Troubleshooting

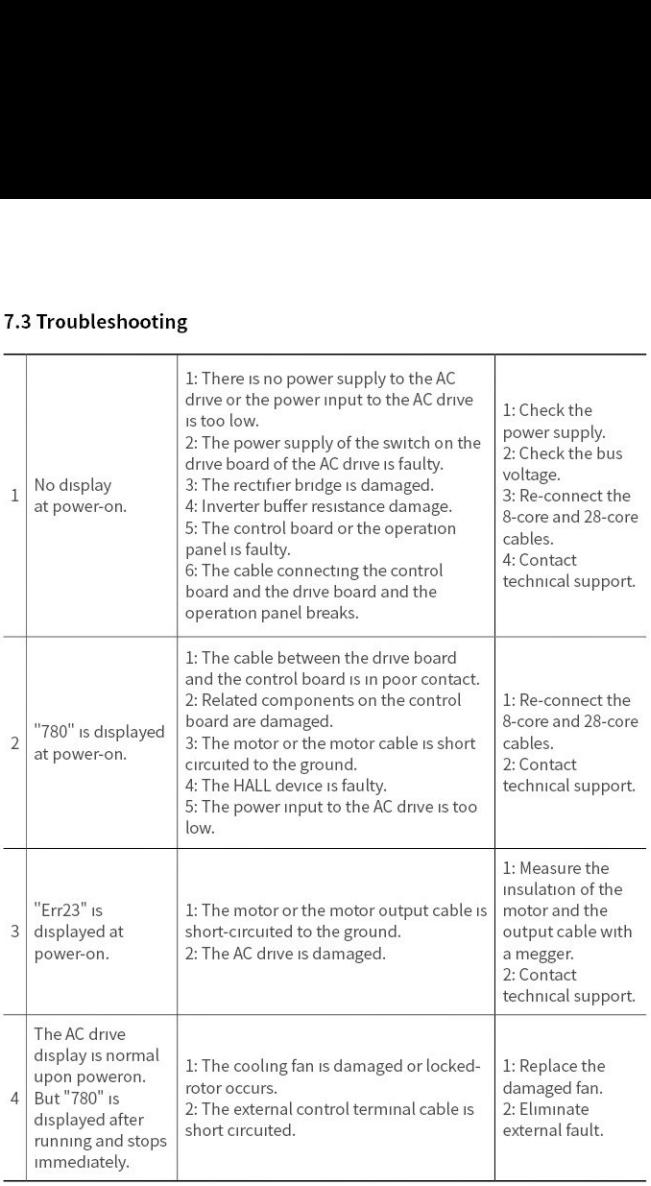

# $\frac{1}{2}$ <br> $\frac{1}{2}$ <br> $\frac{1}{2}$ 7.3 Troubleshooting

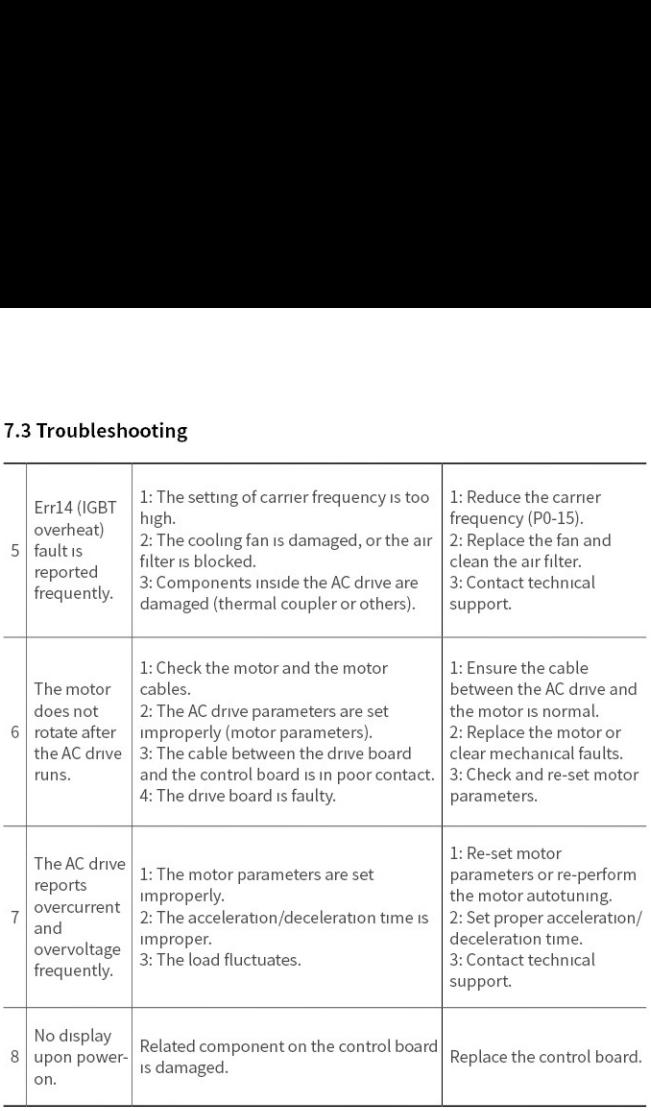